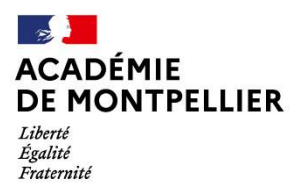

Direction des services départementaux de l'éducation nationale de l'Hérault

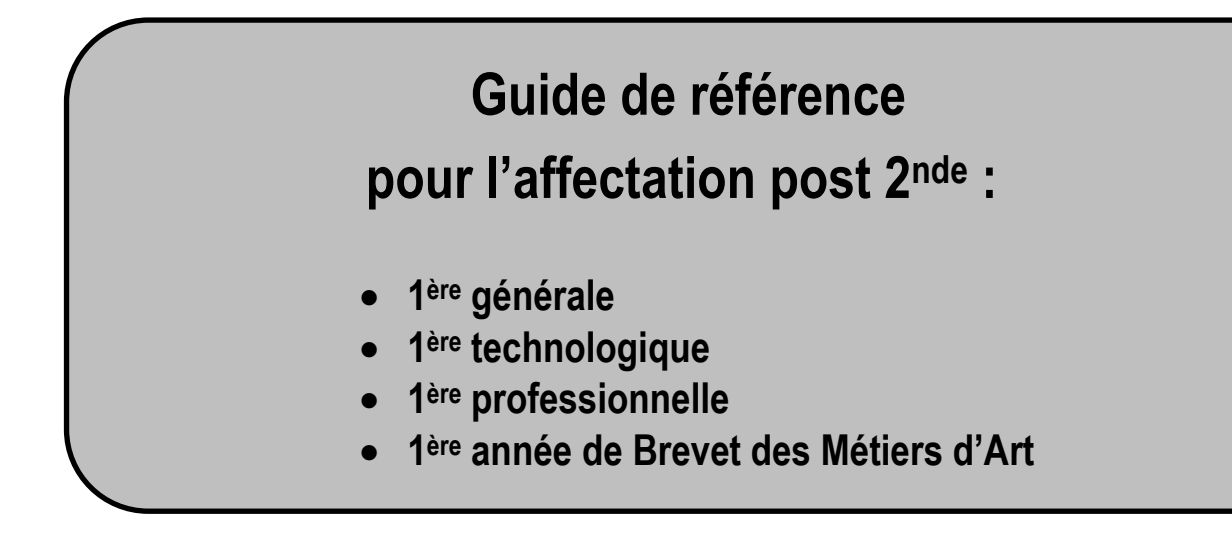

### **DSDEN de l'Hérault**

Ahmed BOUHABA & Suzanne BULTHEEL - IEN-IO & DIVEL 31, rue de l'université 34064 Montpellier Cedex 2

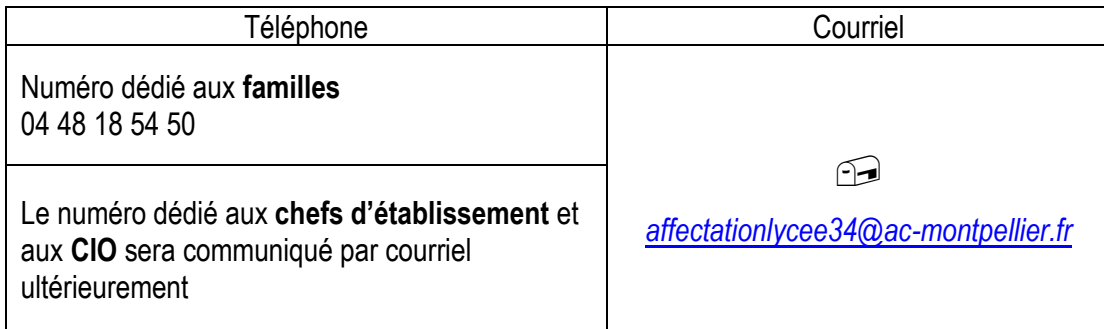

*Pour information :*

Les compléments relatifs au département de l'Hérault sont signalés par une bordure bleue à droite du texte, telle qu'elle apparait ici.

# **INFORMATIONS IMPORTANTES**

**Tous les élèves de 2nde GT doivent avoir une décision d'orientation ascendante pour bénéficier d'une affectation et éviter tout risque de non affectation, que ce soit en :**

- **1 ère générale,**
- **1 ère technologique,**
- **1 ère professionnelle,**
- **2 nde professionnelle,**

**Ou un maintien ou redoublement en 2nde GT.**

#### **Enseignements de spécialité rares**

Le principe général reste une affectation sur le lycée de secteur, quels que soient les enseignements de spécialité souhaités.

Pour les élèves souhaitant suivre un enseignement de spécialité non proposé dans leur lycée, l'établissement d'origine prendra soin, lors de la saisie du vœu, de cocher dans les motifs de dérogation, la case « parcours scolaire particulier ». Ce vœu doit se situer dans un lycée du réseau de proximité.

**Afin qu'aucun élève de 2nde GT ne puisse se retrouver en situation de non affectation en 1ère générale, il est impératif que les élèves souhaitant une 1ère générale avec un EDS rare, formulent en plus du vœu spécifique, un vœu simple de 1ère générale sur leur établissement actuel.**

*Organisation de la commission des EDS rares pour l'Hérault (voir note spécifique pour plus de détails)*

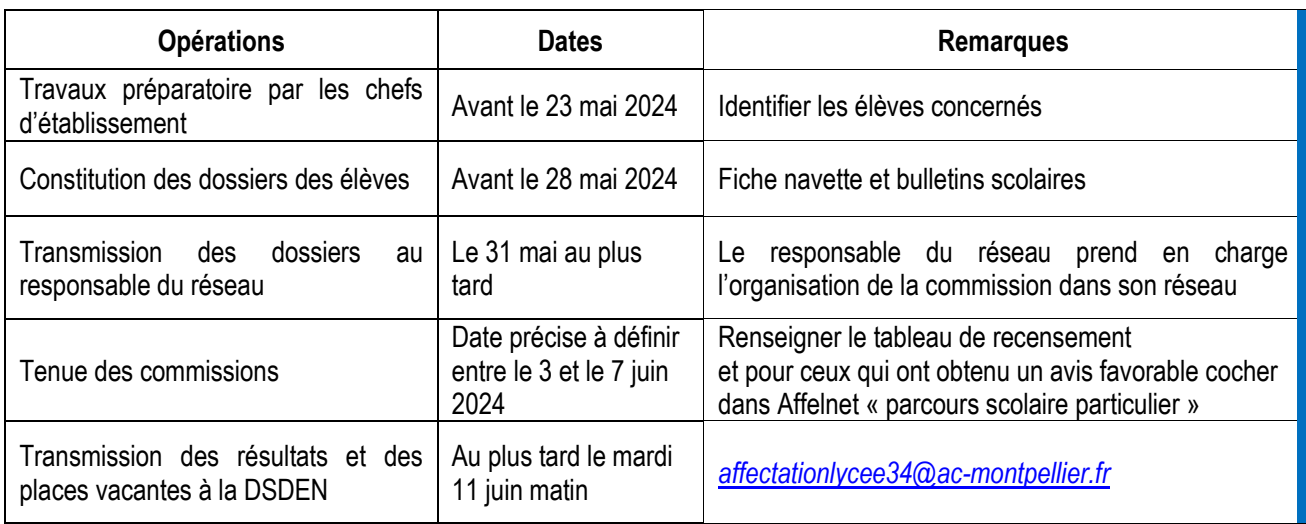

#### **Enseignements de spécialité « Éducation physique, pratiques et culture sportives » EPPCS**

Pour rappel, cet EDS est disponible dans les établissements suivants :

- **Lycée Albert Camus à Nîmes (Gard)**
- **Lycée Jean Moulin à Béziers (Hérault)**
- **Lycée Mermoz à Montpellier (Hérault)**
- **Lycée Victor Hugo à Lunel (Hérault)**
- **Lycée Charles Renouvier à Prades (Pyrénées Orientales)**

Le nombre limité de sites proposant cet EDS a conduit à l'adoption d'un régime dérogatoire pour l'admission des candidats, celle-ci ne pouvant être gérée au niveau des réseaux d'établissements comme c'est le cas pour les autres EDS rares.

Les 1ères générales avec EDS EPPCS feront donc l'objet d'un **vœu spécifique sur Affelnet Lycée** (1G EPS). Un barème sera établi avec les résultats scolaires obtenus dans l'année sur lesquels un coefficient par matière arrêté par les corps d'inspection sera attribué (cf. annexe 6 « grille des coefficients par formation ») et la zone géographique de résidence des candidats (sectorisation élargie afin que chaque élève de l'académie, par souci d'équité, bénéficie de points liés à sa zone géographique sur l'un des établissements proposant cet EDS).

#### *Les élèves de 2nde GT bénéficiant déjà d'un parcours spécifique en section binationale ou en section internationale ne sont pas autorisés à candidater.*

Afin qu'aucun élève de 2nde GT ne puisse se retrouver en situation de non affectation en 1ère générale, **il est impératif que les élèves souhaitant intégrer une 1ère générale avec EDS EPS, formulent en plus du vœu spécifique, un vœu simple de 1ère générale sur leur établissement actuel**.

#### **L'affectation en 1ère professionnelle, après une 2nde professionnelle « famille de métiers »**

Les élèves inscrits en 2<sup>nde</sup> professionnelle organisée par familles de métiers choisiront en fin d'année de poursuivre leur parcours de formation dans l'une des spécialités professionnelles de la famille.

La satisfaction maximum de leur choix sera recherchée, ainsi que la garantie d'une place dans une des spécialités de la famille au sein d'un réseau d'établissements.

Pour réguler l'affectation des élèves en 1ère professionnelle, les critères de traitement des demandes seront les suivants :

- $\triangleright$  la capacité d'accueil de l'établissement demandé.
- ➢ l'établissement de scolarisation de l'élève (priorité aux élèves déjà scolarisés dans le lycée, puis à ceux des autres établissements du réseau ne disposant pas de la spécialité souhaitée).
- ➢ les notes de l'élève dans les matières en lien avec la spécialité souhaitée.

L'élève, de 2<sup>nde</sup> professionnelle organisée en famille de métiers, doit bénéficier d'un avis très favorable sur au moins une des spécialités de 1ère professionnelle demandée et proposée dans son établissement actuel. De fait, lorsque l'établissement propose plusieurs spécialités de baccalauréat professionnel du champ de métiers, plusieurs vœux seront saisis dont au moins un bénéficiera d'un avis très favorable et les élèves seront départagés sur leurs résultats scolaires et les avis des chefs d'établissements.

#### **Mise en place du parcours de formation conduisant à l'Unité Facultative Secteur Sportif (UFSS)**

L'UFSS mise en place en 2021 (cf. BO N°30 du 29/07/2021) est proposée aux élèves de notre académie dans certains établissements, dans les spécialités de Baccalauréats Professionnels suivantes :

- **Assistance à la Gestion des Organisations et de leurs Activités (AGORA)**
- **Métiers de l'accueil**
- **Métiers de la sécurité**
- **Métiers du commerce et de la vente**

La liste des établissements concernés est en annexe 8. Ce parcours facultatif débute en 2<sup>nde</sup> professionnelle ou 1 ère professionnelle, sur la base du volontariat. Il permet aux élèves de valider une partie des unités capitalisables nécessaires à l'obtention d'un BPJEPS en parallèle de leur baccalauréat professionnel.

Les élèves scolarisés en 2<sup>nde</sup> professionnelle dans les établissements proposant l'UFSS bénéficieront d'une priorisation de secteur leur garantissant la poursuite d'étude dans leur lycée. Les élèves de 2nde professionnelle ne pouvant bénéficier de cette option dans leur établissement et qui souhaiteraient la suivre auront la possibilité de candidater sur Affelnet dans un autre établissement (que le bac professionnel fasse partie des « familles de métier » ou non). Toutefois ils ne pourront être satisfaits que dans la limite des places disponibles dans la 1ère professionnelle demandée.

#### **Accompagnement des demandes de formation en apprentissage**

Pour permettre un meilleur accompagnement des élèves souhaitant poursuivre leurs études **sous statut d'apprenti**, des vœux précis de formation en apprentissage sont créés dans Affelnet, au niveau **1 ère année de CAP et 2nde professionnelle**. Chaque établissement porteur de formations en apprentissage sera ainsi en mesure de prendre contact avec les jeunes intéressés afin de mettre en place des mesures permettant de les aider dans leur recherche de contrats.

Il appartient au centre de formation de raccourcir éventuellement la durée de préparation du diplôme en fonction du parcours scolaire de l'élève.

Il convient **parallèlement de s'adresser à l'établissement souhaité.**

La saisie des demandes d'affectation en 1<sup>ère</sup> - toutes voies et pour tous les élèves - dans Affelnet sera possible dès le 6 mai et ce jusqu'au vendredi 7 juin 2024 (date limite préconisée, des interventions marginales resteront néanmoins possibles à l'issue des commissions d'appel).

Les résultats de l'affectation seront communiqués aux familles, aux établissements d'origine et d'accueil le mercredi 26 juin 2024.

#### **Glossaire**

CIO : Centre d'Information et d'Orientation

DRAAF : Direction Régionale de l'Alimentation, de l'Agriculture et de la Forêt

DRAIO : Direction de Région Académique à l'Information et à l'Orientation

DRJSCS : Direction régionale de la jeunesse, des sports, et de la cohésion sociale

DSDEN : Direction des Services Départementaux de l'Éducation Nationale

EDS : Enseignement De Spécialité

EPPCS : Éducation Physique, pratiques et culture sportives

IA DASEN : Inspectrice d'Académie - Directrice Académique des Services de l'Éducation Nationale.

MLDS : Mission de Lutte contre le Décrochage Scolaire

SFRD : Service Régional de Formation et de Développement

UFSS : Unité Facultative Secteur Sportif

# **SOMMAIRE**

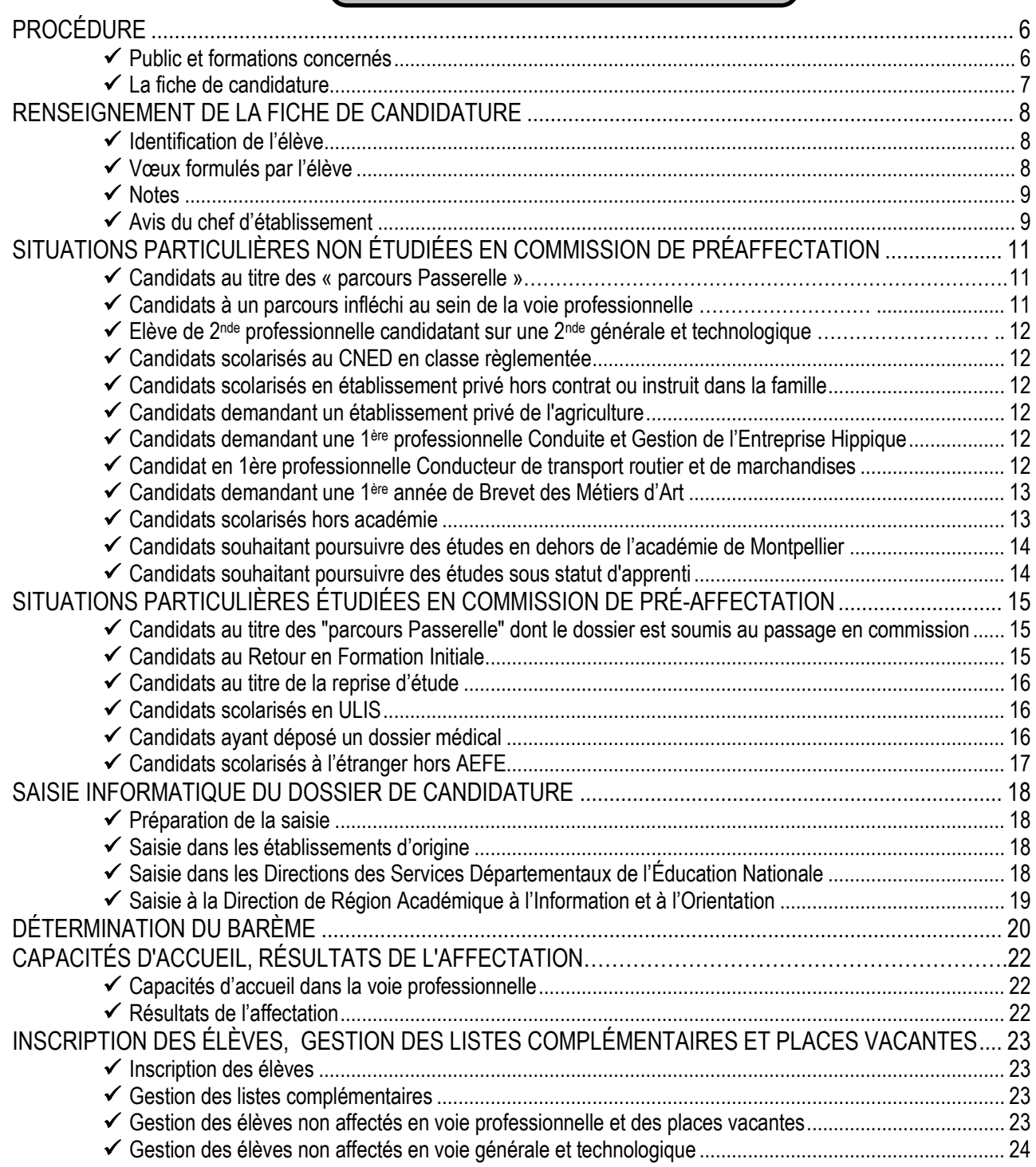

#### ANNEXES :

- 1. Calendrier
- 2. Fiche de candidature
- 3. Fiche de liaison établissement d'accueil / établissement d'origine
- 4. Demande de priorité médicale
- 5. Certificat médical
- 6. Grille des coefficients par matière et par formation
- 7. Bonus filière pour l'admission en 1ère professionnelle
- 8. Liste des formations et des établissements proposant une UFSS

#### <span id="page-5-1"></span><span id="page-5-0"></span>**Publics et formations concernés**

La procédure Affelnet concerne **tous les candidats**, quelle que soit leur origine scolaire ou géographique, souhaitant une admission dans toutes les séries et spécialités de 1ère générale, 1ère professionnelle ou 1 ère technologique des établissements :

- ➢ publics du ministère de l'éducation nationale
- ➢ publics et privés sous tutelle du ministère de l'Agriculture
- ➢ l'admission en 1ère professionnelle « Cultures marines » du lycée de la mer P. Bousquet à Sète.

**Pour une admission dans un établissement privé agricole,** il convient de :

- 1. **Retirer un dossier** dans l'établissement demandé et le retourner dûment complété à cet établissement.
- 2. **Saisir également la candidature dans Affelnet** (la saisie est effectuée par l'établissement d'origine).

#### **L'orientation et l'affectation dans la voie générale et technologique**

Le chef d'établissement, après avoir examiné toutes les demandes d'orientation effectuées par la famille ou l'élève majeur, peut proposer d'élargir l'éventail des décisions d'orientation à des séries de première qui n'auront pas été demandées. Ces mesures de précaution visent à favoriser une affectation quel que soit le premier vœu de l'élève.

Les premières à capacité d'accueil limitée, notamment les séries technologiques, sont ouvertes à la candidature de tous les élèves, qu'ils soient de l'établissement ou non. Lorsqu'un classement est nécessaire, il s'effectue sur la base des résultats. Il est conseillé aux élèves qui demandent une série technologique à capacité d'accueil limitée de formuler plusieurs vœux.

Seule l'affectation en série technologique STMG, série implantée dans pratiquement tous les établissements du département, prend en compte l'établissement d'origine de l'élève, et ce afin de limiter des changements d'établissement non souhaités. Les élèves sont prioritairement affectés dans leur lycée d'origine ou dans celui correspondant à leur secteur de recrutement lorsque le lycée d'origine ne propose pas de 1<sup>ère</sup> STMG.

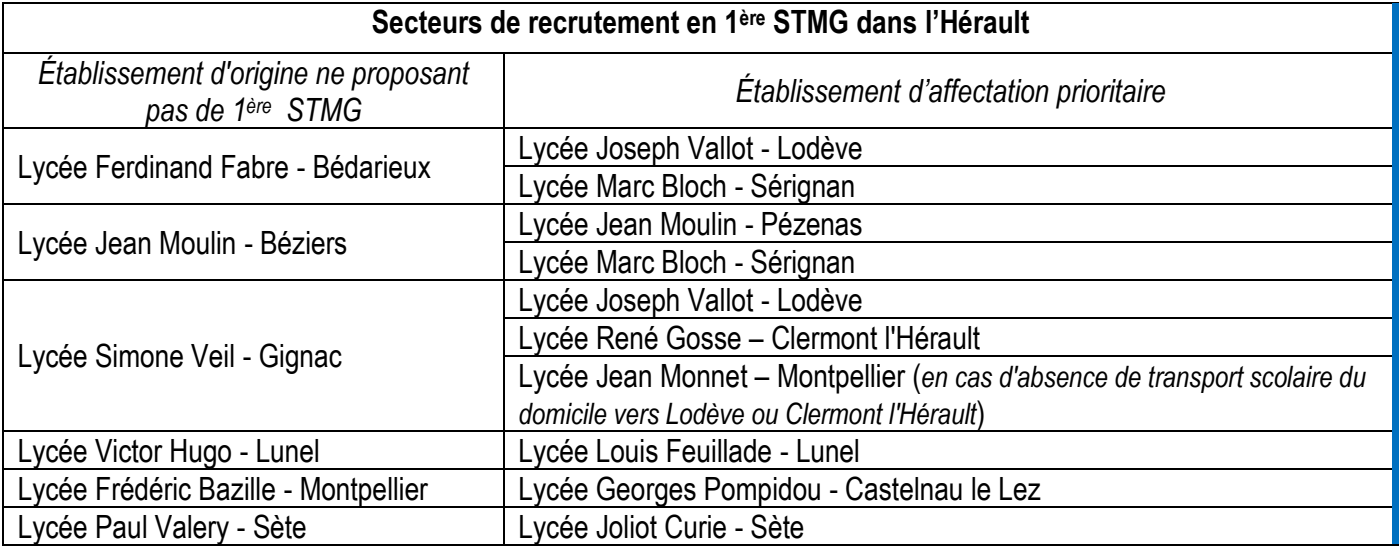

*Rien n'interdit à un élève de demander une 1ère STMG dans un autre établissement que celui de son secteur mais son affectation sera limitée aux places disponibles après affectation des élèves du secteur. Dans ce cas-là, il perd son bonus de zone géographique.*

### <span id="page-6-0"></span>**La fiche de candidature**

*Préalablement à la saisie des vœux par les établissements***, tous les candidats doivent renseigner une fiche de candidature, à l'exception des candidats** de 2nde professionnelle qui demandent **uniquement une classe de 1 ère professionnelle dans la même spécialité et le même établissement**, le logiciel générant automatiquement un « vœu de filière » qui est classé en première position.

La fiche de candidature est éditée sous la responsabilité du chef d'établissement d'origine. Elle est également téléchargeable sur le site internet du rectorat *[https://www.ac-montpellier.fr/etre-candidat-a-une](https://www.ac-montpellier.fr/etre-candidat-a-une-formation-124144)[formation-124144](https://www.ac-montpellier.fr/etre-candidat-a-une-formation-124144)*

L'application « Affelnet Lycée » étant utilisée quel que soit le niveau d'affectation souhaité, il n'existe qu'une seule fiche de candidature. Ainsi, sur cette même fiche peuvent figurer les demandes d'affectation en 1ère et éventuellement celles de 2nde, classées par ordre de priorité défini par l'élève et ses représentants légaux.

#### **1 seule fiche de candidature est à renseigner**

**avant le vendredi 7 Juin 2024** (date limite de saisie des vœux)

La famille exprime ses vœux sur cette fiche de candidature, qui, complétée par l'établissement, sert de support à la saisie informatique des candidatures.

**Le récépissé de saisie, édité par l'établissement, est daté et signé par la famille. Un exemplaire est remis à la famille.** Il atteste de la validité des vœux saisis et de l'ordre de classement. L'établissement le conserve pendant 1 an. En cas de litige, lui seul fera foi.

# <span id="page-7-0"></span>**RENSEIGNEMENT DE LA FICHE DE CANDIDATURE**

Le traitement informatisé requiert que soient renseignées avec la plus grande rigueur les rubriques sur l'identification de l'élève, les vœux formulés et selon ces derniers, les notes et l'avis du chef d'établissement.

#### <span id="page-7-1"></span>**Identification de l'élève**

Toutes les rubriques sont renseignées avec précision.

La zone géographique de l'élève est celle correspondant au domicile de l'élève (et non celle correspondant au lycée).

Les lycées mettent généralement par défaut leur propre code zone géographique dans Affelnet lors des saisies de leurs élèves montants de 2nde vers la 1ère et ce, quelle que soit la zone géographique de leurs élèves. Cependant, dans le cas où un élève ayant obtenu une dérogation de secteur pour son entrée en 2<sup>nde,</sup> souhaite revenir sur son lycée de secteur pour la classe de 1<sup>ère</sup>, il doit pouvoir bénéficier du bonus de la zone géographique liée à son secteur. Ainsi, en cas de non rectification par le lycée, cet élève est susceptible de ne pas obtenir d'affectation dans son lycée de secteur.

Pour déterminer la zone géographique, il peut être utile de consulter le site suivant :

*[https://www.ac-montpellier.fr/la-sectorisation-des-lycees-de-la-voie-generale-et-technologique-dans-le-departement](https://www.ac-montpellier.fr/la-sectorisation-des-lycees-de-la-voie-generale-et-technologique-dans-le-departement-de-l-herault-123164)[de-l-herault-123164](https://www.ac-montpellier.fr/la-sectorisation-des-lycees-de-la-voie-generale-et-technologique-dans-le-departement-de-l-herault-123164)*

Pour les candidats scolarisés hors académie, la zone géographique doit être saisie « NON DEFINI » et un justificatif de domicile dans l'Hérault sera adressé à la DSDEN de l'Hérault (voir rubrique situations particulières).

#### <span id="page-7-2"></span>**Vœux formulés par l'élève**

➢ Chaque candidat peut formuler **10 vœux au maximum**

1 vœu = 1 spécialité dans 1 établissement.

L'élève peut mentionner des vœux en établissement public ou privé de l'éducation nationale, de l'agriculture ou du lycée de la mer.

➢ Les vœux sont classés **par ordre de préférence**.

Il est rappelé l'importance du dialogue avec les familles pour déterminer l'ordre des vœux, compte tenu du fait que l'on donne satisfaction sur le meilleur vœu possible.

- ➢ Le chef d'établissement s'assure que les vœux formulés par l'élève soient **conformes à la décision d'orientation** qu'il a prise**.**
- ➢ La même application (Affelnet lycée) étant utilisée quel que soit le niveau d'affectation souhaité, il n'existe qu'une seule fiche de candidature. Ainsi, sur une même fiche, pourront figurer les demandes d'affectation en 1<sup>ère</sup> et, éventuellement, celles de 2nde, classées par ordre de priorité défini par l'élève et ses représentants légaux.

Il sera donc possible de saisir par exemple :

- 1<sup>er</sup> vœu : 1 1<sup>ère</sup> professionnelle X établissement Y 2<sup>ème</sup> vœu : 1 1<sup>ère</sup> professionnelle X établissement Z
- 3 ème vœu : 2 <sup>nde</sup> professionnelle X établissement Y
- 4 ème vœu : 2 nde professionnelle X établissement Z
- 5<sup>ème</sup> vœu : 1 1<sup>ère</sup> technologique W établissement V

### ➢ **Pas de bonus 1er vœu : l'ordre des vœux sera le reflet de la demande réelle**

A titre d'exemple :

➢ un élève dont le 1er projet est un **baccalauréat professionnel en apprentissage**, mais qui souhaite également faire une demande de **formation sous statut scolaire** au cas où il ne trouve pas de contrat fera apparaître ses vœux dans cet ordre-là sans être pénalisé par la perte du "bonus 1er vœu". Son 1er vœu n'étant pas un vœu d'affectation, il pourra donc être affecté sur son 2ème vœu si son barème (non minoré par une perte de bonus) le permet.

- ➢ un élève dont le 1er projet est d'intégrer un **établissement privé** de l'éducation nationale mais qui souhaite demander également un **établissement public** au cas où sa candidature ne serait pas retenue par le lycée privé saisira un 1er vœu de recensement "privé EN" et un 2ème vœu sur l'établissement public. Le barème obtenu sur son 2ème vœu sera le même que s'il était placé en 1er vœu. Il pourra donc, si son barème lui permet, obtenir une affectation sur ce 2ème vœu.
- ➢ un élève qui fait un 1er vœu sur une 1ère professionnelle et un 2ème vœu sur une 2nde professionnelle ne voit pas son barème chuter sur ce 2ème vœu du fait d'une absence de bonus.

*NB : lorsqu'une famille fera appel de la décision d'orientation arrêtée, le chef d'établissement veillera à se reconnecter sur Affelnet à l'issue de la commission d'appel pour permettre la mise en conformité des vœux avec les décisions de la commission. L'application sera accessible jusqu'au vendredi 14 juin 2024.*

#### <span id="page-8-0"></span>**Notes**

Un seul dossier par élève étant créé, il ne pourra y avoir qu'une seule note saisie pour chaque matière, quel que soit le niveau d'affectation demandé. Pour les élèves de 2<sup>nde</sup> GT, 2<sup>nde</sup> professionnelle, 1ère année de CAP, les 8 compétences du socle seront par défaut considérées comme « maîtrisées ».

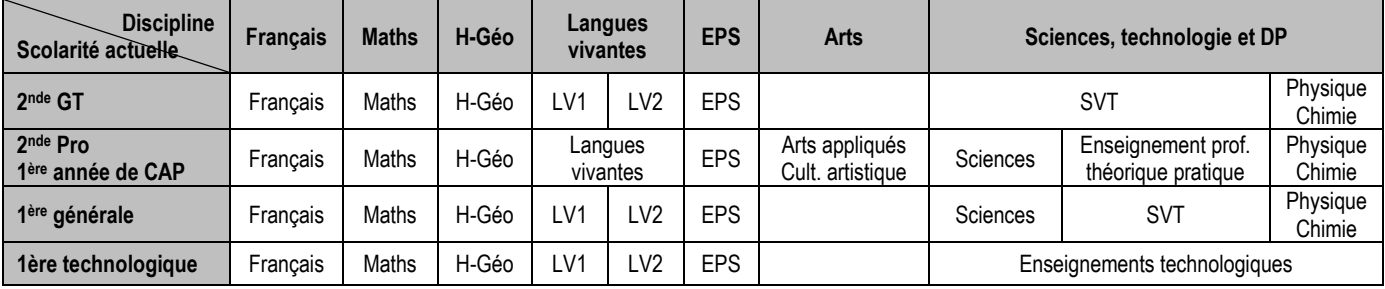

 $\triangleright$  Les disciplines prises en compte

#### $\triangleright$  Notes à saisir selon la situation de l'élève :

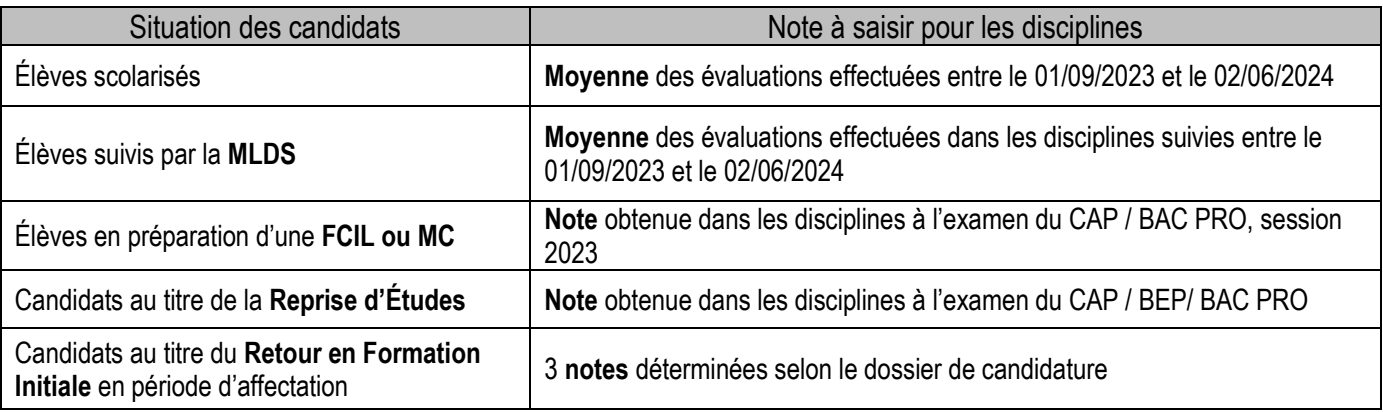

#### Les notes calculées doivent être **arrondies au demi-point supérieur et saisies au 1/10ème .**

Les notes de toutes les disciplines demandées doivent être saisies dans la mesure du possible. Toutefois, en fonction de l'origine scolaire de l'élève, certaines matières ne peuvent être renseignées et il convient dans ce cas de préciser « NN » (Non Noté). Le logiciel attribue automatiquement à la discipline non notée la moyenne des disciplines notées.

#### *NB : les notes de français, mathématiques et LV1 doivent être impérativement saisies.*

#### <span id="page-8-1"></span>**Avis du chef d'établissement**

Le chef d'établissement formule, lorsqu'on le lui demande, un avis sur les vœux exprimés par le candidat.

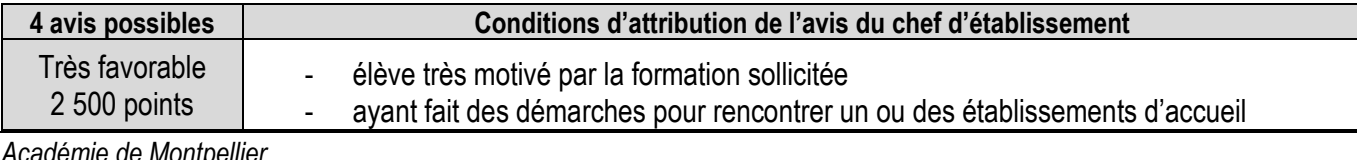

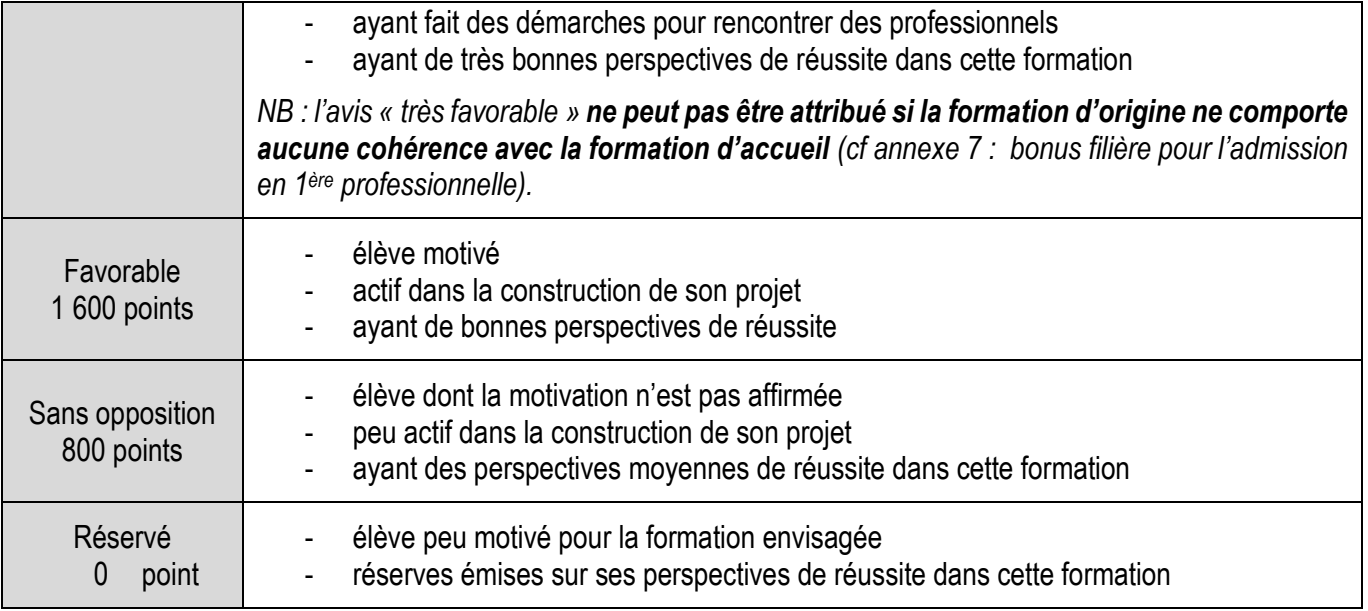

- ➢ Le cas échéant, l'avis du chef d'établissement **intègre les éléments d'information communiqués par les établissements d'accueil**, auprès desquels les candidats ont conduit une véritable démarche de prise d'information (cf annexe 3 : fiche de liaison).
- ➢ L'avis du chef d'établissement est **identique** lorsqu'une **même spécialité** est demandée dans plusieurs établissements.
- ➢ L'avis porte sur **l'année scolaire en cours**, quelle que soit la classe suivie par l'élève.

# <span id="page-10-0"></span>**SITUATIONS PARTICULIÈRES NON ÉTUDIÉES EN COMMISSION DE PRÉAFFECTATION**

#### <span id="page-10-1"></span>**Candidats au titre des « parcours passerelle »**

Dans les formations de l'éducation nationale :

#### ➢ **Pour un passage de la voie générale et technologique vers la voie professionnelle :**

1. La demande (dossier candidat) est adressée par l'établissement d'origine, pour avis, à l'équipe pédagogique de l'établissement d'accueil demandé **avant le jeudi 23 mai 2024**.

2. L'établissement d'accueil demandé transmet le dossier à la DRAIO de Montpellier avec son avis **vendredi 31 mai 2024.** 

3. La DRAIO effectue la saisie de l'avis après que l'établissement d'origine ait effectué la saisie de la candidature sur Affelnet.

*NB : les demandes de passerelle ayant fait l'objet d'un avis défavorable de la part de l'établissement d'accueil seront étudiées en commission de pré-affectation académique.*

#### Dans les formations du ministère de l'agriculture :

En application de la circulaire DRAAF/SRFD, les établissements ayant des élèves concernés remplissent **une demande de parcours passerelle** vers la voie technologique agricole ou professionnelle agricole.

#### ➢ **Pour un passage vers la voie générale et technologique agricole :**

La demande est adressée par l'établissement d'origine à l'établissement agricole d'accueil **au plus tard le vendredi 31 mai 2024.** Parallèlement, l'établissement d'origine saisit le vœu dans Affelnet

#### ➢ **Pour un passage vers la voie professionnelle agricole :**

La demande est adressée par l'établissement d'origine, pour avis, à l'établissement agricole d'accueil demandé **au plus tard le jeudi 23 mai 2024**. Parallèlement, l'établissement d'origine saisit le vœu dans Affelnet

L'affectation se fera sous réserve de place disponible et à condition d'obtenir une dérogation de la DRAAF - SRFD préalable à la candidature (cf document spécifique parcours passerelles vers l'agriculture) pour les élèves :

- issus d'une 2<sup>nde</sup> générale et technologique.
- titulaires d'un diplôme de niveau III (CAPA, CAP) d'un autre champ professionnel.
- issus d'une 2nde professionnelle d'un **autre champ professionnel non prévu par le droit commun.**
- ayant suivi une classe complète de 1<sup>ère</sup> professionnelle/générale/technologique.

#### NB : L'élève pourra effectuer jusqu'à **3 dossiers de demande de « parcours passerelles » pour des spécialités différentes.**

Il pourra formuler **7 autres vœux d'affectation (vers différents établissements proposant la spécialité de ses demandes de passerelle ainsi que des vœux en lien avec sa voie d'orientation d'origine)**.

#### **Candidats à un parcours infléchi au sein de la voie professionnelle**

L'accès au cycle terminal du baccalauréat professionnel (entrée en classe de 1ère pro) est possible sous réserve de place disponible pour les élèves :

- issus d'une 2<sup>nde</sup> professionnelle de la même famille de métiers.
- issus d'une 2<sup>nde</sup> professionnelle du même champ et de la même spécialité, dans un autre établissement.
- issus d'une 2<sup>nde</sup> professionnelle du même champ mais de spécialité différente.
- issus d'une 2<sup>nde</sup> professionnelle de champs différents mais prévu par le droit commun.

(cf annexe 7 : « Bonus filière pour l'admission en 1ère professionnelle» pour évaluer la cohérence).

titulaires d'un diplôme de niveau III (CAPA, CAP) d'une spécialité en cohérence avec celle du bac professionnel demandé.

#### **Élève de 2nde professionnelle candidatant sur une 2nde générale et technologique**

L'élève sera candidat sur le palier d'affectation post 3ème .

- *S'il avait obtenu le passage en 2nde GT antérieurement : la candidature est saisie dans Affelnet par l'établissement d'origine.*
- *S'il n'avait pas obtenu le passage en 2nde GT antérieurement : le chef d'établissement après consultation des conseils des classes de l'établissement d'origine et de celui d'accueil, peut autoriser cette candidature qu'il saisira dans Affelnet.*

#### <span id="page-11-0"></span>**Candidats scolarisés au CNED en classe règlementée**

Les candidats CNED impriment la fiche de candidature en un seul exemplaire sur le site internet de l'académie de Montpellier *<https://www.ac-montpellier.fr/etre-candidat-a-une-formation-124144>*

Ils adressent cette fiche au CNED dont ils dépendent. La saisie des candidatures est effectuée par le CNED via le service national de « saisie simplifiée *»*. À défaut, la candidature sera traitée hors procédure d'affectation, sur places vacantes.

La note prise en compte dans chaque discipline est la moyenne des évaluations effectuées entre le **1 er septembre 2023 et le 31 mai 2024.**

#### **Date limite de saisie : vendredi 7 juin 2024**

Parallèlement, la famille transmettra **1 justificatif de domicile** (ou un avis de mutation professionnelle) accompagné d'une copie du récapitulatif de saisie Affelnet ou, à défaut, de la fiche de candidature :

à la DRAIO pour une intégration en 1ère professionnelle : *[draio-affectation@region-academique-occitanie.fr](mailto:draio-affectation@region-academique-occitanie.fr)*

à la DSDEN du département de résidence pour une intégration en 1ère générale ou technologique *[justifdomicile34@ac-montpellier.fr](mailto:justifdomicile34@ac-montpellier.fr)*

#### **Date limite de réception : lundi 3 juin 2024**

**Attention :** La DIVEL saisira et/ou validera sur Affelnet le secteur géographique de l'élève uniquement après réception des pièces justificatives.

#### **Candidats scolarisés en établissement privé hors contrat ou instruit dans la famille**

Les dossiers des élèves scolarisés en établissement privé hors contrat ou instruits dans la famille sont traités hors commission de préaffectation. Les familles adressent à la DSDEN (*[affectationlycee34@ac-montpellier.fr](mailto:affectationlycee34@ac-montpellier.fr)*) la fiche de candidature accompagnée d'une copie du livret de famille, d'un justificatif de domicile et des documents justifiant de scolarité (bulletins ou évaluation).

#### **Date limite de saisie : vendredi 7 juin 2024**

#### <span id="page-11-1"></span>**Candidats demandant un établissement privé de l'agriculture**

- Les candidats souhaitant intégrer un établissement privé agricole établiront un dossier spécifique qu'ils retireront dans chacun des établissements demandés, en plus de la fiche de candidature.
- Le dossier sera retourné à (aux) l'établissement(s) demandé(s). Il contribuera à la sélection des candidats par les établissements (vœux sans barème).
- En parallèle, les élèves complèteront leur fiche de candidature et la remettront à leur établissement d'origine qui saisira le vœu sur Affelnet.

#### <span id="page-11-2"></span>**Candidats demandant une 1 ère professionnelle Conduite et Gestion de l'Entreprise Hippique**

Seuls les candidats ayant satisfait aux tests de sélection (pratique équestre de niveau galop 5, entretien de motivation, épreuve d'endurance) sont autorisés à postuler à cette formation. Les tests auront lieu en avril / mai 2024.

Les familles doivent contacter les établissements au plus tard fin mars pour faire acte de candidature aux tests : Lycée Pierre-Paul Riquet à Castelnaudary

- Lycée François Rabelais à St Chély d'Apcher
- Lycée La Cazotte à Saint Affrique
- EPLEFPA à Mirande et Riscle

*NB : dans la mesure où la réussite aux tests est une condition nécessaire mais pas suffisante pour être recruté et qu'elle peut être influencée par des facteurs extérieurs (stress, niveau du cheval...), le fait d'avoir satisfait aux tests dans au moins un des deux établissements autorise la candidature de l'élève sur l'un et/ou l'autre établissement, sans préjuger des résultats de l'affectation. Les tests sont organisés à des dates différentes pour permettre une seconde chance aux candidats qui auraient échoué.*

#### **Candidats en 1ère professionnelle Conducteur de Transport Routier et Marchandises**

Compte tenu des exigences réglementaires de la formation, les candidats seront autorisés à s'inscrire en 1ère professionnelle Conducteur de transport routier et marchandises sous réserve de remplir les conditions suivantes à la rentrée scolaire :

- Être titulaire du permis B ou avoir réussi l'épreuve théorique générale de conduite routière (le code) et avoir déjà effectué 20 heures de cours de conduite dans une auto-école.
- Avoir effectué une visite médicale auprès d'un médecin agréé (liste des professionnels en préfecture) attestant de l'aptitude à l'exercice de la profession (une acuité visuelle de 16/10 pour les deux yeux avec un minimum de 6/10 par œil en vision corrigée sera recherchée ainsi que l'absence de pathologie du rachis) qui délivrera le cerfa N°14880\*02.

Á défaut de pouvoir présenter ces documents, la notification d'affectation des candidats sera caduque.

#### <span id="page-12-0"></span>**Candidats demandant une 1 ère année de Brevet des Métiers d'Art**

*Le décret 2011-1029 du 26 août 2011, publié au BO-MEN du 29 septembre 2011, modifie le code de l'éducation (partie réglementaire) et précise notamment les conditions de recrutement en 1ère année de BMA.* 

Dossier à déposer auprès de l'établissement dans lequel le candidat souhaite s'inscrire.

#### **Date limite de réception : Jeudi 23 mai 2024**

Il comprendra :

- la fiche de candidature
- les résultats scolaires des 2 dernières années
- des travaux personnels, si l'établissement le juge nécessaire (se renseigner auprès de l'établissement)

Le dossier sera soumis à l'appréciation d'une commission présidée par le chef d'établissement ou son représentant, composée de professeurs enseignant dans ce cycle d'études et d'un conseiller de l'enseignement technologique. La décision d'admission est prononcée par le chef d'établissement sur proposition de la commission.

**Les résultats de la commission seront transmis pour saisie Affelnet à la DRAIO pour le lundi 3 juin 2024 par courriel :** [draio-affectation@region-academique-occitanie.fr](mailto:%20draio-affectation@ac-montpellier.fr)

La candidature est également saisie dans Affelnet par l'établissement d'origine.

#### <span id="page-12-1"></span>**Candidats scolarisés hors académie**

Les candidats scolarisés hors académie impriment la fiche de candidature en un seul exemplaire sur le site internet de l'académie de Montpellier *<https://www.ac-montpellier.fr/etre-candidat-a-une-formation-124144>*

L'établissement d'origine complète la fiche et saisit les vœux **au plus tard le vendredi 7 juin 2024** en utilisant le service national de « saisie simplifiée ».

#### *NB : les formations de l'académie de Montpellier sont accessibles en priorité aux élèves de cette académie.*

*Toutefois, les candidatures extérieures sont prises en compte de la même façon que celles de l'académie pour :*

- les formations du ministère de l'agriculture, le recrutement étant national.
- *le lycée de la mer Paul Bousquet à Sète, le recrutement étant national.*
- *en cas de changement de résidence de la famille.*

*Dans ce cas, un justificatif de domicile ou un avis de mutation du représentant légal sera envoyé à la :*

- ➢ *DRAIO pour une intégration en 1ère professionnelle : [draio-affectation@region-academique-occitanie.fr](mailto:draio-affectation@ac-montpellier.fr)*
- ➢ *DSDEN du département de résidence dans l'académie de Montpellier pour une intégration en 1ère générale ou technologique : justifdomicile34@ac-montpellier.fr*

#### *Date limite de réception : lundi 3 juin 2024*

#### <span id="page-13-0"></span>**Candidats souhaitant poursuivre des études en dehors de l'académie de Montpellier**

Toute demande d'élève souhaitant poursuivre ses études ailleurs que dans notre académie, doit être faite directement à la DSDEN\* du département demandé.

Le dossier à utiliser sera celui de l'académie concernée.

Les calendriers de candidature sont spécifiques à chaque académie et consultables depuis « Affelnet » en cliquant sur « calendrier des académies » qui permet d'accéder au service simplifié de saisie sur Affelmap lorsque l'académie d'accueil utilise Affelnet pour les affectations du palier post 2nde.

La saisie est, le cas échant, à effectuer par l'établissement d'origine qui demande un code d'accès à l'académie d'accueil pour pouvoir effectuer cette saisie.

Par ailleurs, les établissements d'origine saisiront en parallèle un vœu de recensement "HORS ACADÉMIE" sur l'application Affelnet lycée de l'académie de Montpellier.

#### <span id="page-13-1"></span>**Candidats souhaitant poursuivre des études sous statut d'apprenti**

Il n'est **pas possible de saisir un vœu d'apprentissage** dans Affelnet sur le niveau **1 ère professionnelle.** Seuls les vœux de 2nde professionnelle ou 1ère année de CAP peuvent faire l'objet d'une saisie.

L'établissement d'origine saisira donc un(des) vœu(x) correspondant au diplôme que l'élève souhaite préparer en CFA support, dans l'ordre hiérarchique souhaité par la famille, afin de refléter la demande au plus juste.

Le candidat ne sera pas pénalisé sur des vœux de formation éventuellement émis sous statut scolaire et moins bien placés puisqu'il n'existe plus de "bonus 1er vœu". Si son barème le permet, il pourra donc obtenir une affectation sur un vœu formulé sous statut scolaire, bien qu'ayant émis un vœu d'apprentissage mieux placé.

Le chef d'établissement précisera au jeune et à sa famille les démarches à entreprendre (recherche d'un employeur, contact avec un établissement de formation en alternance) et les aides possibles pour effectuer ces démarches. Il leur précisera qu'il n'y aura pas d'affectation prononcée sur le vœu d'apprentissage.

# <span id="page-14-0"></span>**SITUATIONS PARTICULIÈRES ÉTUDIÉES EN COMMISSION DE PRÉAFFECTATION DÉPARTEMENTALES ET ACADÉMIQUES**

Les commissions de préaffectation académiques départementales étudient les cas particuliers indiqués ci-dessous :

- ➢ **Les demandes au titre du parcours passerelle**.
- ➢ **Les demandes au titre du Retour en Formation Initiale et de la Reprise d'Étude.**
- ➢ **Les situations des élèves ayant adressé un dossier médical**.
- ➢ **D'autres situations non prévues dans la présente note ou faisant litige.**
- La commission de préaffectation académique aura lieu le mercredi 5 juin 2024.
- <span id="page-14-1"></span>• La commission de préaffectation départementale aura lieu le vendredi 7 juin 2024 matin.

#### **Candidats au titre du "parcours passerelle » (cf procédure passerelle)**

En application de la procédure « parcours passerelle », **les élèves qui souhaitent changer de voie d'orientation**  remplissent un dossier.

➢ **Pour un passage de la 2nde GT vers la 1ère professionnelle, le dossier est traité par la DRAIO :**

La demande est adressée par l'établissement d'origine, pour avis, à l'établissement d'accueil demandé **au plus tard le jeudi 23 mai 2024**.

L'établissement d'accueil demandé transmet le dossier à la DRAIO à *[draio-affectation@region-académique](mailto:draio-affectation@region-académique-occitanie.fr)[occitanie.fr](mailto:draio-affectation@region-académique-occitanie.fr)* avec son avis, **au plus tard le vendredi 31 mai 2024.** 

Lorsque l'avis de l'établissement d'accueil est défavorable, la commission de préaffectation académique étudie les dossiers passerelles.

➢ **Pour un passage de la 2nde professionnelle vers 1ère générale ou technologique, le dossier est traité par la DSDEN :**

L'établissement d'origine saisit la candidature sur Affelnet et le dossier du candidat est adressé par mail à *[preaffectation34@ac-montpellier.fr](mailto:preaffectation34@ac-montpellier.fr)*, **au plus tard le vendredi 31 mai 2024.**

<span id="page-14-2"></span>**Candidats au retour en formation initiale (RFI) - Date limite de retour des dossiers - jeudi 23 mai 2024**

**Public concerné :** 

- Tout jeune de 16 à 25 ans révolus sorti du système éducatif sans diplômes ou seulement le DNB ou le CFG (décret 2014-1453)
- Tout jeune de 16 à 25 ans révolus sorti du système éducatif avec seulement un Bac Général ou Technologique (décret 2014-1454)

Le dossier de candidature est instruit par le CIO le plus proche du domicile du candidat (conformément à la circulaire en vigueur).

Le chef de l'établissement d'accueil reçoit le candidat, émet un avis sur le dossier de candidature et transmet à la :

- Direction de Région Académique à l'Information et à l'Orientation (DRAIO) de Montpellier pour les candidatures vers la 1ère professionnelle *[draio-affectation@region-academique-occitanie.fr](mailto:draio-affectation@region-academique-occitanie.fr)*
- Direction des Services Départementaux de l'Éducation Nationale (DSDEN) de l'Hérault pour les candidatures vers la 1 ère générale et technologique : *[preaffectation34@ac-montpellier.fr](mailto:preaffectation34@ac-montpellier.fr)*

La commission de préaffectation décide de leur intégration à la procédure ou du retour du dossier au CIO qui a réalisé son instruction pour accompagnement du candidat vers d'autres projets. En fin de procédure, le CIO adresse une fiche de résultats de l'affectation aux candidats et reprend contact avec ceux demeurant sans affectation afin d'élaborer d'autres solutions.

Le code RNE de l'établissement à saisir dans Affelnet sera celui du CIO qui a transmis le dossier pour permettre à celui-ci de suivre les dossiers instruits.

#### <span id="page-15-0"></span>**Candidats au titre de la reprise d'étude - Date limite de retour des dossiers - jeudi 23 mai 2024**

**Public concerné :** tout jeune de 16 à 25 ans ayant interrompu ses études et titulaire d'un diplôme professionnel ou d'un titre inscrit au RNCP

Le dossier de candidature est instruit par le Centre d'Information et d'Orientation le plus proche du domicile du candidat (conformément à la circulaire en vigueur).

Le chef de l'établissement d'accueil reçoit le candidat, émet un avis sur le dossier de candidature et transmet à la :

- Direction de Région Académique à l'Information et à l'Orientation (DRAIO) de Montpellier pour les candidatures vers la 1ère professionnelle *[draio-affectation@region-academique-occitanie.fr](file://///l1serv3/division/dsden34/DIVEL/SERVICE%20DE%20LA%20VIE%20DES%20ÉLÈVES/AFFECTATION/AFFECTATIONS%20LYCEES/RENTRÉE%202023/LES%20GUIDES%20ET%20CIRCULAIRES/Guides%20de%20référence/draio-affectation@region-academique-occitanie.fr)*
- Direction des Services Départementaux de l'Éducation Nationale du département demandé pour les candidatures dans la 1 ère générale et technologique *[preaffectation34@ac-montpellier.fr](mailto:preaffectation34@ac-montpellier.fr)*

La commission de préaffectation décide de leur intégration à la procédure ou du retour du dossier au CIO qui a réalisé son instruction pour accompagnement du candidat vers d'autres projets. En fin de procédure, le CIO adresse une fiche de résultats de l'affectation aux candidats et reprend contact avec ceux demeurant sans affectation afin d'élaborer d'autres solutions.

Le code RNE de l'établissement à saisir dans Affelnet sera celui du CIO qui a transmis le dossier pour permettre à celui-ci de suivre les dossiers instruits.

#### <span id="page-15-1"></span>**Candidats scolarisés en ULIS**

Les élèves scolarisés en ULIS qui souhaitent changer d'orientation constitueront un dossier comme indiqué dans la circulaire ULIS.

Il est vivement recommandé que ces élèves bénéficient d'une période d'immersion dans la (les) spécialité(s) demandée(s) et dans l(es)'établissement(s) souhaité(s) afin de vérifier la pertinence de leur projet au regard de leur(s) pathologie(s) ou de leur(s) trouble(s), des exigences de la formation et des conditions matérielles d'accueil dans l'établissement.

#### <span id="page-15-2"></span>**Candidats ayant déposé un dossier médical - Date limite de retour des dossiers - jeudi 23 mai 2024**

La **fiche de candidature** prévoit de recenser s'il y a une situation médicale particulière connue par l'établissement ou signalée par la famille.

Rubrique « Élève présentant une situation médicale particulière » cocher la case « oui ».

Dans ce cas, un **dossier médical** est constitué et il contient les éléments suivants :

- ➢ Demande de priorité médicale de la famille ou de l'élève majeur (cf annexe 4)
- ➢ Certificat médical (cf annexe 5) sous pli confidentiel précisant :
- ➢ L'avis motivé du médecin de l'Éducation Nationale chaque fois que c'est possible.

**Le dossier médical complet est remis par la famille au chef d'établissement** (du lycée dans lequel l'enfant est actuellement scolarisé).

**Ce dernier le transmet sous pli confidentiel** portant la mention « Affectation en 1ère – Dossier médical – Commission de préaffectation » à la :

- Direction de Région Académique à l'Information et à l'Orientation (DRAIO) de Montpellier pour les candidatures dans la voie professionnelle *[draio-affectation@region-academique-occitanie.fr](file://///l1serv3/division/dsden34/DIVEL/SERVICE%20DE%20LA%20VIE%20DES%20ÉLÈVES/AFFECTATION/AFFECTATIONS%20LYCEES/RENTRÉE%202023/LES%20GUIDES%20ET%20CIRCULAIRES/draio-affectation@region-academique-occitanie.fr)*
- Direction des Services Départementaux de l'Education Nationale (DSDEN) de l'Hérault pour les candidatures dans la voie générale et technologique [ce.dsden34santesocial@ac-montpellier.fr](mailto:ce.dsden34santesocial@ac-montpellier.fr)

Les dossiers médicaux sont à transmettre par l'établissement d'origine **au secrétariat du médecin conseiller technique de la directrice académique de l'Hérault par voie postale à l'adresse suivante :** 

#### **DSDEN de l'Hérault**,

à l'attention du médecin conseiller technique du DASEN

31 rue de l'université – CS 39004 - 34064 Montpellier Cedex 2

En cas d'avis favorable de la commission, le candidat est affecté dans la formation demandée, dans la limite des places disponibles. Le caractère décisif de cet avis implique en amont la prise en compte de situations médicales qui exigent réellement une attention particulière (par exemple nécessité d'affecter un candidat dans une formation compatible avec son handicap, élève ayant des soins particuliers à proximité de l'établissement demandé).

#### <span id="page-16-0"></span>**Candidats scolarisés à l'étranger hors AEFE**

Les candidats scolarisés à l'étranger, dans un établissement ne relevant pas de l'Agence pour l'Enseignement Français à l'Étranger (AEFE), prendront contact dès leur arrivée sur le territoire avec le CIO le plus proche de leur résidence afin d'instruire leur dossier de candidature.

#### **RÉCAPITULATIF DES CANDIDATURES SOUMISES AUX COMMISSIONS ACADÉMIQUES ET DÉPARTEMENTALES DE PRÉ-AFFECTATION DES 5 ET 7 JUIN 2024**

Retour des dossiers **AVANT** le **23 mai 2024 (sauf les passerelles (31 mai))** par mail :

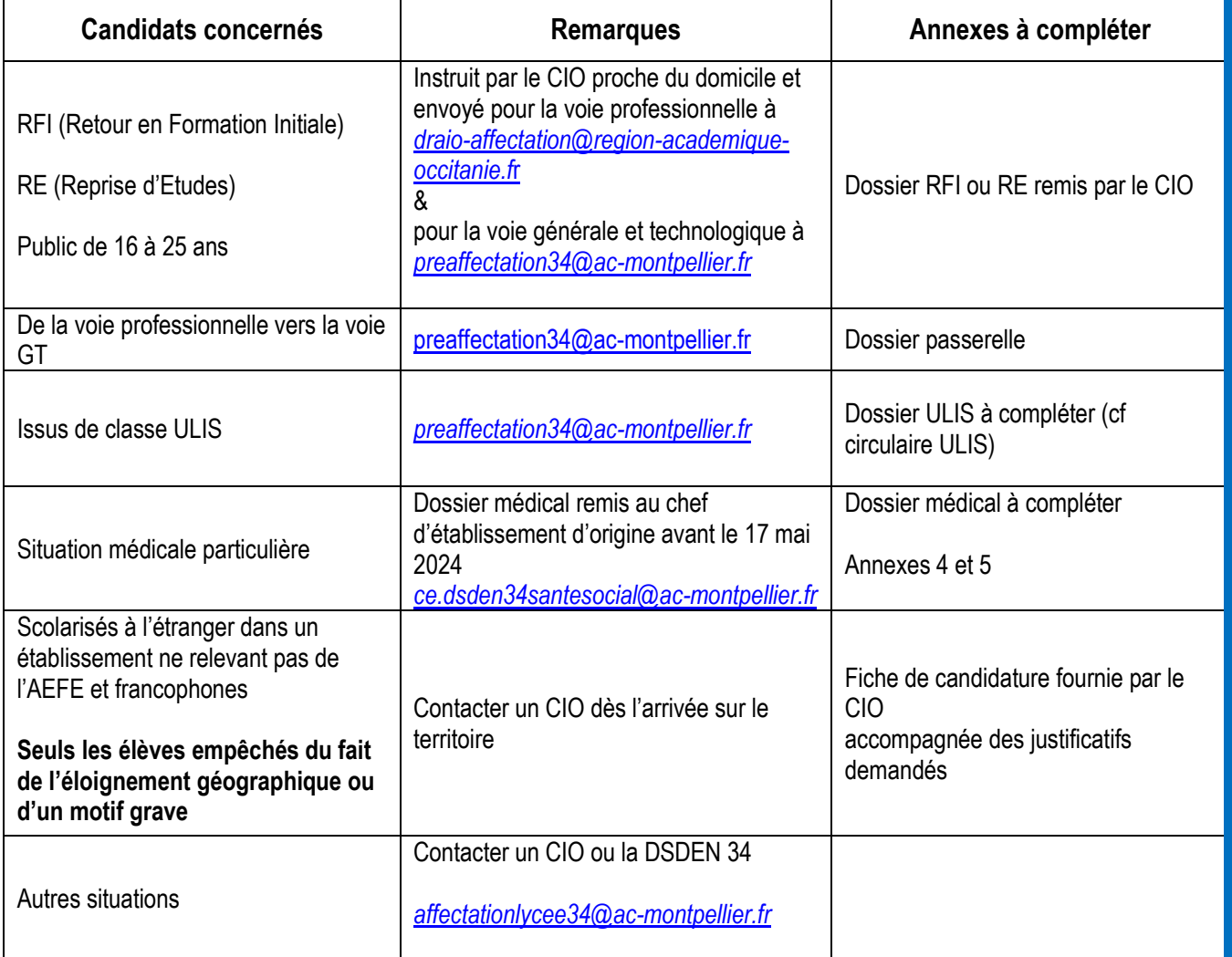

# <span id="page-17-0"></span>**SAISIE INFORMATIQUE DU DOSSIER DE CANDIDATURE**

#### **Tous les élèves candidats à une affectation en 1ère générale, professionnelle ou technologique participent à l'affectation.**

S'agissant des élèves de 2<sup>nde</sup> professionnelle scolarisés dans un établissement public relevant du ministère de l'Éducation Nationale :

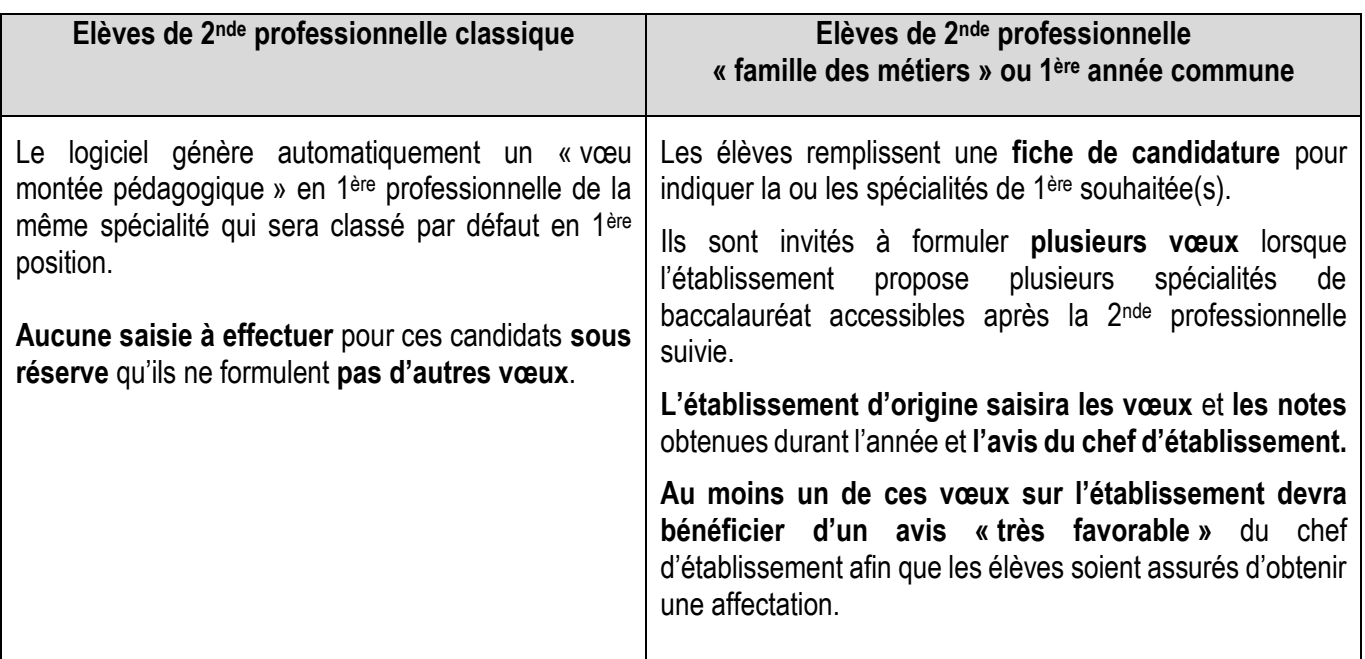

#### <span id="page-17-1"></span>**Préparation de la saisie**

La procédure implique une **grande rigueur** au moment de la constitution des dossiers et un strict respect du calendrier. La saisie informatique est effectuée à partir de la fiche de candidature dûment renseignée.

#### <span id="page-17-2"></span>**Saisie dans les établissements d'origine**

Les établissements de l'académie, publics et privés sous contrat relevant du ministère de l'Éducation Nationale, publics et privés relevant du ministère de l'Agriculture ainsi que le lycée de la mer effectuent la saisie des candidatures de leurs élèves, y compris les candidats relevant de la MLDS, sur « Affelnet ».

*Il convient de s'assurer que les vœux formulés sont conformes à la décision d'orientation prise par le chef d'établissement .* 

#### **Date limite de saisie : vendredi 7 juin 2024**

**Intervention possible** sur les dossiers par les établissements d'origine de **l'académie** jusqu'au **vendredi 14 juin 2024**

#### <span id="page-17-3"></span>**Saisie dans les Directions des Services Départementaux de l'Éducation Nationale**

Les DSDEN sont chargées de saisir :

- Les candidatures en 1ère générale ou technologique émanant des publics suivants :
	- candidats au titre du Retour en Formation Initiale,
	- candidats au titre de la Reprise d'Étude,
	- élèves des établissements privés hors contrat, y compris candidats en 1ère professionnelle,
	- candidats scolarisés à l'étranger hors AEFE
- Les avis pour les élèves dont les dossiers auront été traités en commission départementale de « préaffectation» ainsi que l'avis médical.
- L'affiliation à l'académie pour les élèves hors académie justifiant d'un déménagement familial et souhaitant intégrer une 1ère générale ou technologique

#### <span id="page-18-0"></span>**Saisie à la Direction de Région Académique à l'Information et à l'Orientation**

La DRAIO de Montpellier est chargée de saisir :

- Les candidatures en 1ère professionnelle ou 1ère année de Brevet des Métiers d'Art émanant des candidats au titre du Retour en Formation Initiale ou Reprise d'Etudes.
- Les avis pour les élèves dont les dossiers auront été traités en commission académique « pré- affectation », dont l'avis médical.
- Les avis de l'équipe pédagogique de l'établissement d'accueil pour les candidats au titre des parcours Passerelles en 1ère professionnelle.
- Les avis pour les sportifs de haut niveau, signalés par la DRJSCS.
- L'affiliation à l'académie pour les élèves hors académie justifiant d'un déménagement familial et souhaitant intégrer une 1ère professionnelle.

#### *NB : La fiche de candidature est conservée dans l'établissement d'origine ou le service qui a effectué la saisie.*

# <span id="page-19-0"></span>**DÉTERMINATION DU BARÈME**

Le classement des élèves se fait au moyen d'un barème, calculé par l'application pour chacun des vœux et qui prend en compte les éléments suivants :

#### **Pour les vœux sans prise en compte des notes : 1 ère GT à capacité non contingentée**

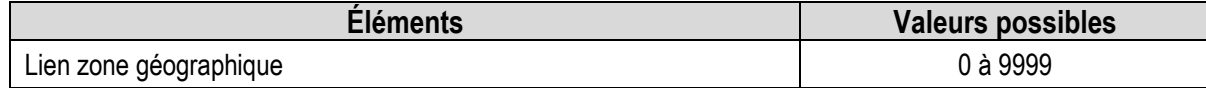

#### **Pour les vœux avec prise en compte des notes : 1ère professionnelle et certaines 1ère GT à capacité contingentée**

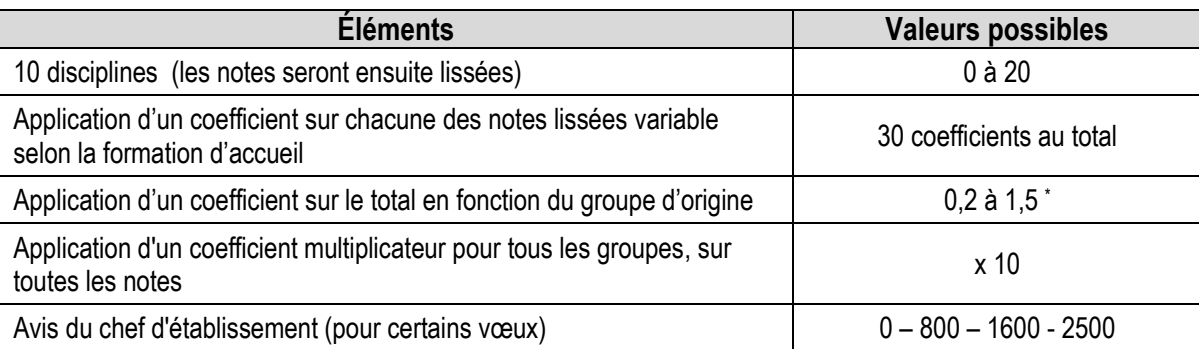

#### **Pour les candidats concernés :**

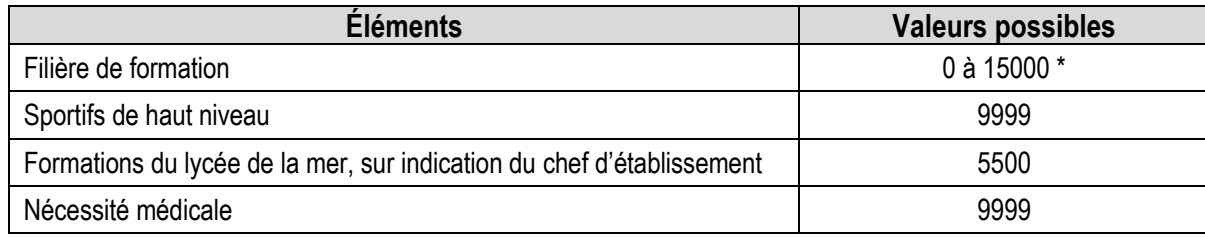

#### **Pour les vœux "à commission" :**

Une commission se réunit et classe les candidats selon trois catégories :

- Inscrit en liste principale,
- Inscrit en liste complémentaire (n° de classement),
- Refusé.

l

 $\blacksquare$ 

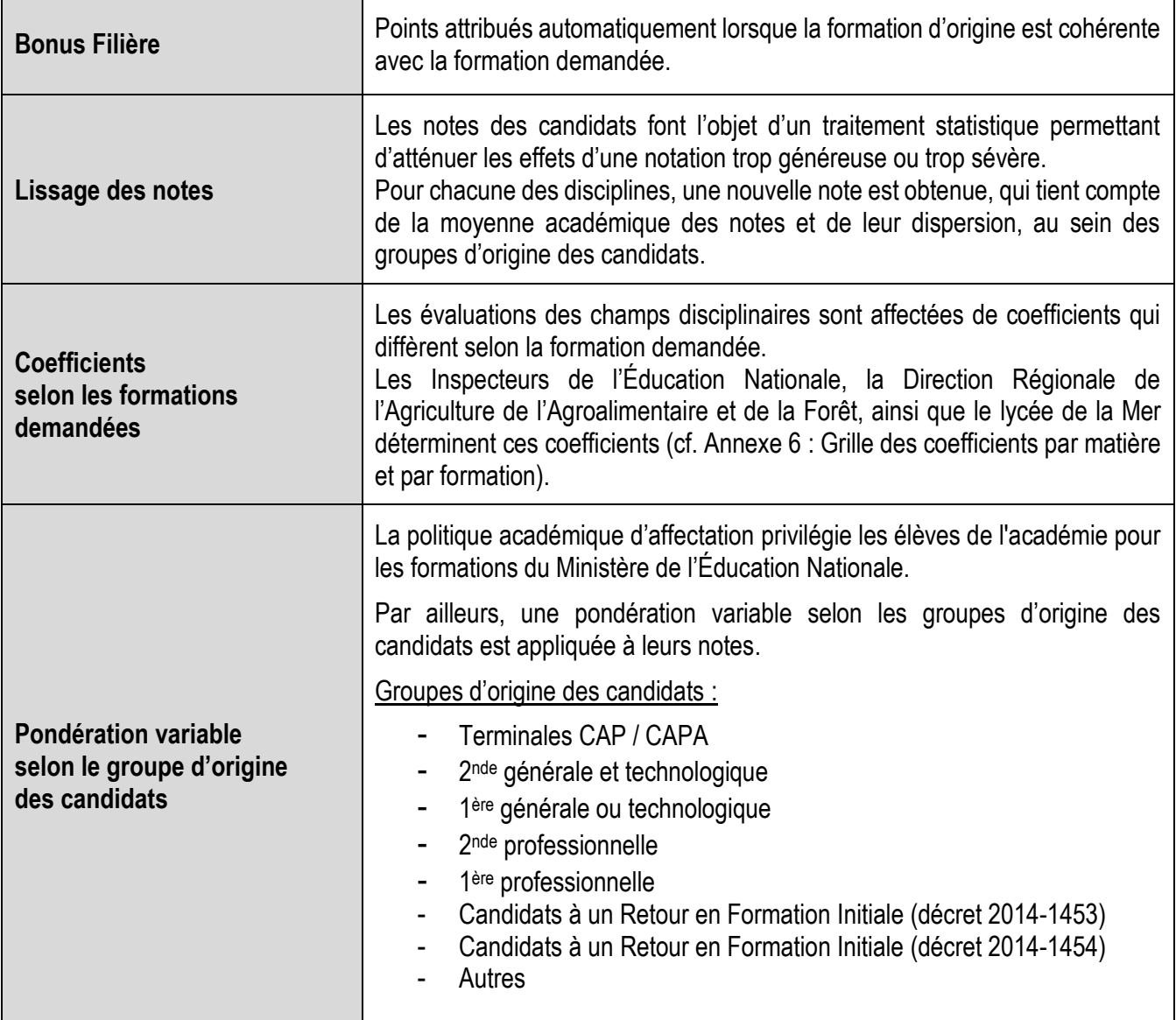

# **CAPACITÉS D'ACCUEIL, RÉSULTATS DE L'AFFECTATION**

#### <span id="page-21-0"></span>**Capacités d'accueil dans la voie professionnelle**

Tous les candidats élèves de 2<sup>nde</sup> professionnelle de la même spécialité et du même établissement participent à l'affectation. Le vœu de montée pédagogique des élèves de 2<sup>nde</sup> professionnelle souhaitant poursuivre dans le même établissement et sur la même formation leur garantit une affectation.

Les places laissées vacantes consécutivement aux abandons, déménagements… seront automatiquement pourvues par Affelnet, dans la limite des candidatures exprimées par les autres candidats.

# Important

#### ➢ **Spécificité des formations relevant du ministère de l'agriculture et du lycée de la Mer :**

Compte tenu de la difficulté à évaluer les capacités d'affectation disponibles par spécialité de Baccalauréat Professionnel et par établissement, alors même que l'année scolaire n'est pas achevée, il est prévu de procéder par étapes :

- 1. Création systématique d'un code vœu de 1ère professionnelle par spécialité et par établissement (capacité d'accueil égale à « 1 »), sauf situation exceptionnelle.
- 2. La capacité d'affectation est arrêtée après une enquête réalisée en juin par le SRFD auprès des établissements. Elle est ensuite transmise à la DRAIO de Montpellier. **L'ajustement des capacités d'affectation est possible jusqu'au vendredi 14 juin 2024 pour permettre d'offrir le maximum de places aux candidats.**

#### *NB :*

- *Il est impossible de saisir des vœux sur les formations avec une capacité d'accueil égale à zéro*
- *Les admissions en 1ère professionnelle « Conducteur transport routier marchandises » seront prononcées sous réserve de possession du permis de conduire « B »* **ou** *avoir réussi l'épreuve théorique générale de conduite routière (le code) et avoir déjà effectué 20 heures de cours de conduite dans une auto-école le jour de la rentrée scolaire.*

#### <span id="page-21-1"></span>**Résultats de l'affectation**

#### • **Notification des résultats :**

Les résultats de l'affectation sont mis à disposition des établissements le **mercredi 26 juin 2024.**

- ➢ Les établissements d'accueil éditent les listes des élèves admis ou inscrits en liste complémentaire dans leurs sections et leur adressent les notifications correspondantes.
- ➢ Les établissements d'origine éditent une fiche de résultat de l'affectation comportant un récapitulatif des vœux et des décisions et la remettent à leurs élèves.
- ➢ Les Centres d'Information et d'Orientation éditeront une fiche de résultats de l'affectation comportant un récapitulatif des vœux et des décisions des candidats au titre de Retour en Formation Initiale et en Reprise d'Études qu'ils auront instruits.

Ils la remettront aux intéressés (candidats répertoriés comme "élèves de l'établissement CIO……").

#### • **Consultation des résultats :**

Consultation **sur internet dès le mercredi 26 juin 2024**

# <span id="page-22-0"></span>**INSCRIPTION DES ÉLÈVES, GESTION DES LISTES COMPLÉMENTAIRES ET PLACES VACANTES**

#### **Les établissements d'accueil :**

- **Ne saisissent aucun dossier élève issu de l'affectation Affelnet** dans SIECLE BEE pour éviter tout doublon.
- **Importent les résultats de l'affectation dans SIECLE** (module import des dossiers issus d'Affelnet). À la suite de cette transaction, les élèves sont automatiquement scolarisés sur les MEF dans lesquels ils ont été affectés.
- **Saisissent le dossier des élèves admis hors Affelnet** (déménagement postérieur à l'affectation par exemple) **en veillant à utiliser le N° INE existant** (disponible dans l'exéat, dans le dossier scolaire, sur les bulletins scolaires antérieurs de l'élève ou attribué lors de l'inscription au DNB).
- **Créent un dossier dans SIECLE BEE pour les seuls élèves qui n'ont pas d'INE** (cas d'élèves nouvellement arrivés en France, par exemple).

Les établissements d'origine peuvent voir le motif et la date de sortie automatiquement renseignés dans l'application SIECLE BEE.

Le respect de ces consignes **évitera de retrouver certains élèves dans le système interministériel d'échange d'information (SIEI)** de recensement des décrocheurs alors qu'ils sont bien scolarisés à la rentrée.

#### <span id="page-22-1"></span>**Inscription des élèves**

- Les candidats admis doivent impérativement **procéder à leur inscription** dans leur établissement d'accueil **dès la publication des résultats d'affectation.**
- Les **admissions en 1 ère année de Brevet des Métiers d'Art** sont prononcées **sous réserve** de la **réussite à l'examen du CAP** (un candidat qui échoue à l'examen ne peut pas être admis en 1 ère année de BMA).
- Les **candidats** admis en 1ère année de BMA et **qui auraient échoué** à l'examen du **CAP** doivent impérativement **prévenir l'établissement d'accueil** dès la publication des résultats des examens afin que leur place ainsi libérée puisse être attribuée à un autre candidat.

#### <span id="page-22-2"></span>**Gestion des listes complémentaires**

Il est fait appel, le cas échéant, aux listes complémentaires, en respectant l'ordre de classement des élèves **jusqu'au 28 aout 2024**

#### <span id="page-22-3"></span>**Gestion des élèves non affectés en voie professionnelle et des places vacantes**

Les places vacantes dans les voies professionnelle et technologique seront diffusées par la **DRAIO de Montpellier**

#### **le jeudi 5 septembre 2024**

#### *Les établissements reprennent contact avec leurs élèves sans affectation.*

*En cas de déménagement, les élèves sans affectation prennent contact avec le Centre d'Information et d'Orientation (CIO) le plus proche de leur domicile pour étudier les solutions qui peuvent leur être proposées (coordonnées des CIO sur <https://www.ac-montpellier.fr/etre-candidat-a-une-formation-124144>*

#### <span id="page-23-0"></span>**Gestion des élèves non affectés en voie générale et technologique**

- les élèves entrant dans le département de l'Hérault déposeront une demande en ligne à partir du 29 juin en suivant ce lien *[https://www.ac-montpellier.fr/formulaires-pour-une-demande-d-affectation-en-lycee-general-et](https://www.ac-montpellier.fr/formulaires-pour-une-demande-d-affectation-en-lycee-general-et-technologique-123173)[technologique-123173](https://www.ac-montpellier.fr/formulaires-pour-une-demande-d-affectation-en-lycee-general-et-technologique-123173)*
- **les élèves scolarisés dans un établissement de l'Hérault sont pris en charge par leur établissement**

Des commissions d'affectation auront lieu les :

- Jeudi 11 juillet
- Vendredi 23 août

#### **Notification de la décision d'affectation**

Suite aux commissions d'ajustement, la DIVEL informera les familles du résultat d'affectation, ces dernières prendront contact avec l'établissement pour procéder à l'inscription dans les meilleurs délais.

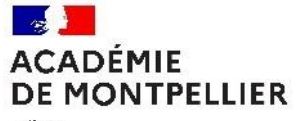

Liberté Egalité<br>Fraternité

### **CALENDRIER 2024 DES OPÉRATIONS D'ORIENTATION ET D'AFFECTATION**

#### **2 NDE GENERALE ET TECHNOLOGIQUE - 2 NDE PROFESSIONNELLE – 1 ERE ANNEE DE CAP 2 ANS 1 ERE GENERALE - 1 ERE PROFESSIONNELLE - 1 ERE TECHNOLOGIQUE- 1 ERE ANNEE DE BMA**

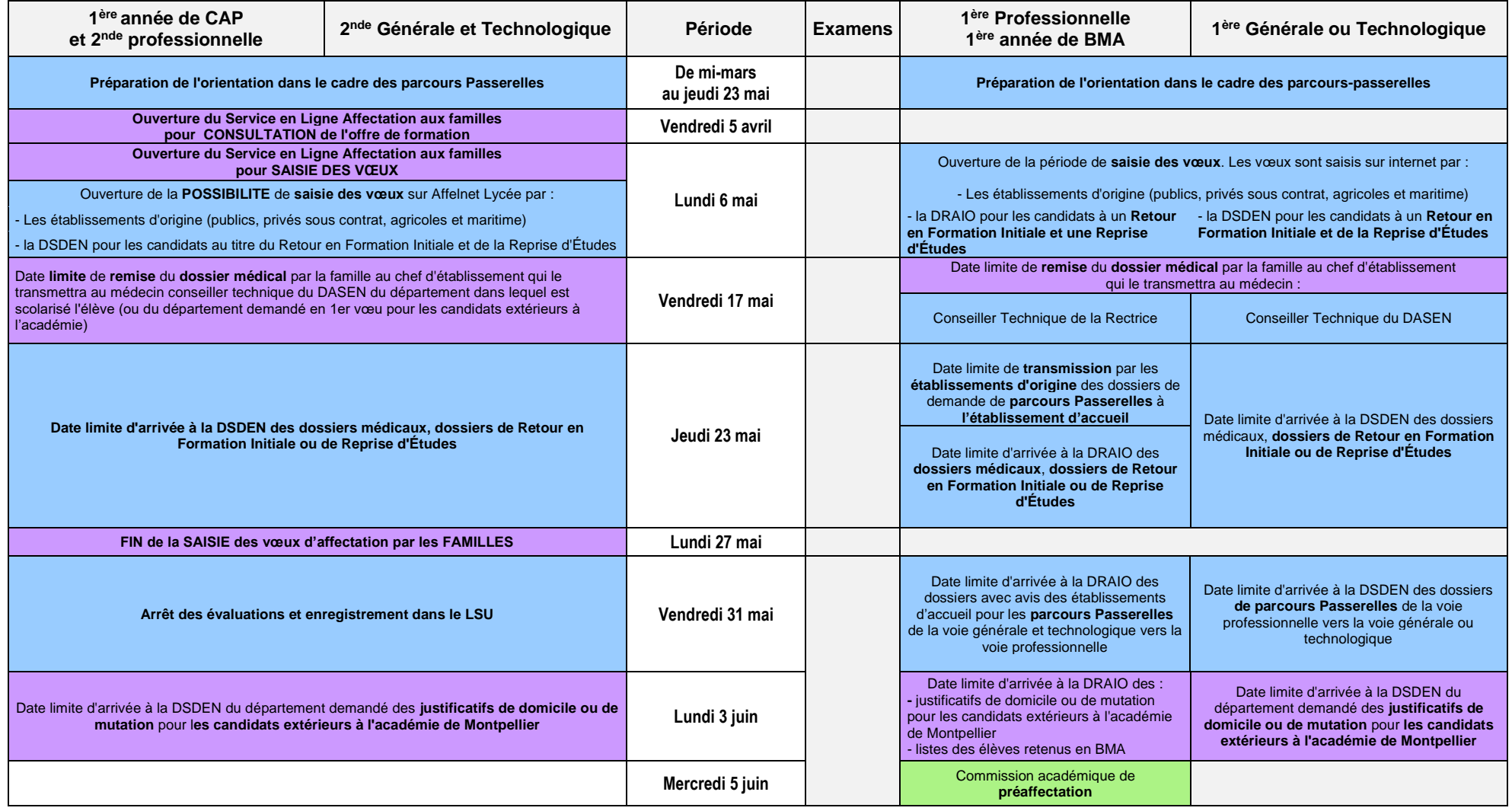

*Académie de Montpellier DRAIO / DSDEN de l'Hérault Guide de référence de l'affectation Post 2nde - Rentrée 2024*

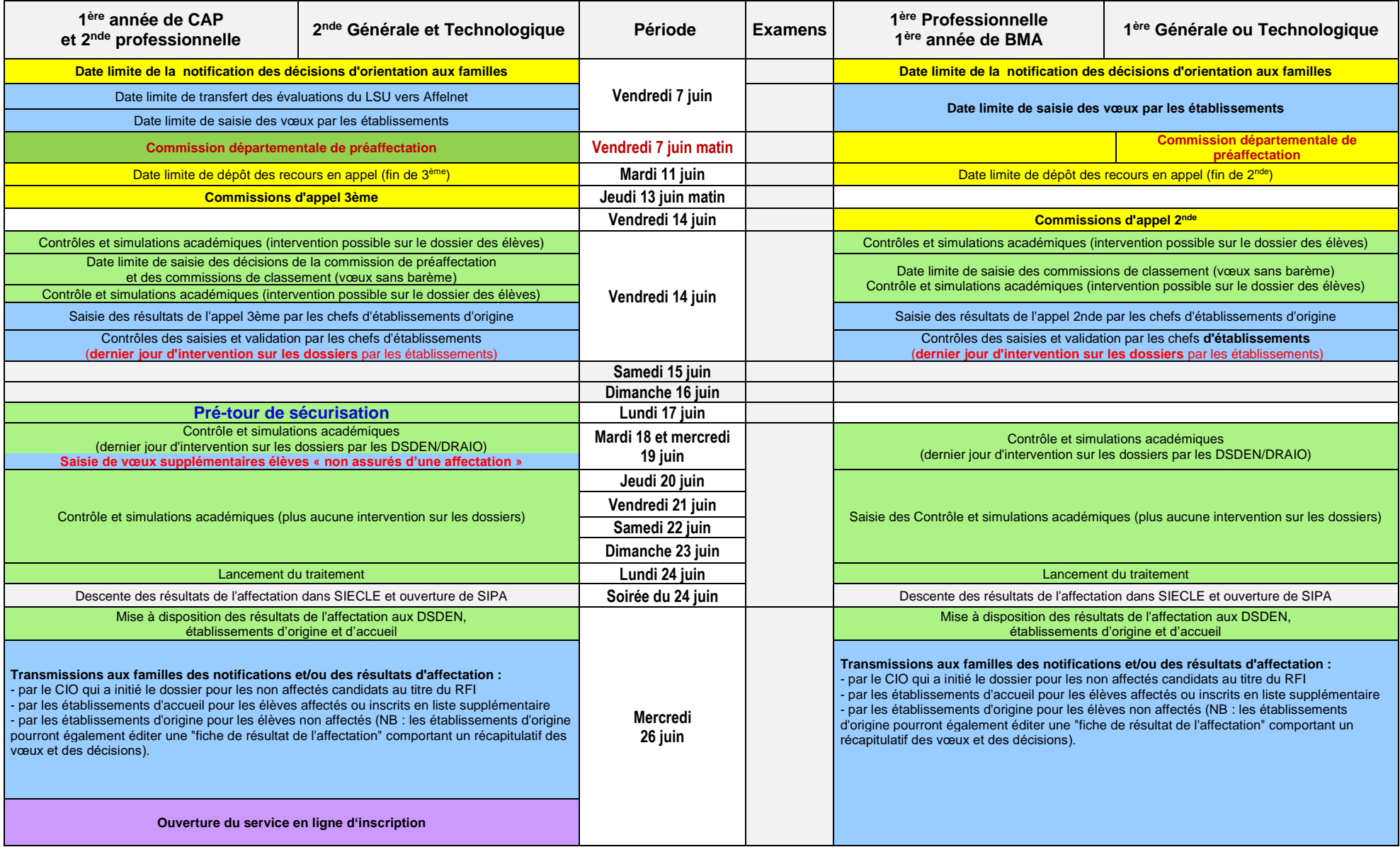

| 1ère année de CAP<br>et 2 <sup>nde</sup> professionnelle                                                                               | 2nde Générale et Technologique  | Période                                                        | <b>Examens</b> | 1ère Professionnelle<br>1ère année de BMA                                                      | 1ère Générale ou Technologique  |
|----------------------------------------------------------------------------------------------------|---------------------------------|----------------------------------------------------------------|----------------|------------------------------------------------------------------------------------------------|---------------------------------|
| Diffusion des places vacantes par la DRAIO                                                                                             |                                 |                                                                |                |                                                                                                |                                 |
| Saisie des vœux, EXCLUSIVEMENT pour les<br>candidats SANS AFFECTATION                                                                  |                                 | Jeudi 27 juin                                                  |                |                                                                                                |                                 |
| Début des inscriptions administratives                                                                                                 |                                 | Vendredi 28 juin                                               |                |                                                                                                |                                 |
| Saisie des vœux, EXCLUSIVEMENT pour les<br>candidats SANS AFFECTATION                                                                  |                                 | Du vendredi 28 juin au<br>mercredi 3 juillet                   |                |                                                                                                |                                 |
| Lancement du traitement.<br>diffusion et notification des résultats                                                                    |                                 | Jeudi 4 juillet                                                |                |                                                                                                |                                 |
|                                                                                                    | Commissions d'ajustement        | Jeudi 11 juillet                                               |                |                                                                                                | Commissions d'ajustement        |
|                                                                                                    | <b>Commissions d'ajustement</b> | Vendredi 23 août                                               |                |                                                                                                | <b>Commissions d'ajustement</b> |
| Date limite d'appel aux listes complémentaires                                                                                         |                                 | Mercredi 28 août                                               |                | Date limite d'appel aux listes complémentaires                                                 |                                 |
| Rentrée des enseignants                                                                                                    |                                 | Vendredi 30 août                                               |                | Rentrée des enseignants                                                                        |                                 |
| Rentrée des élèves                                                                                                    |                                 | Lundi 2 septembre                                              |                | Rentrée des élèves                                                                             |                                 |
| Communication des places vacantes par les établissements à la DRAIO de Montpellier                                                     |                                 | Mercredi 4 septembre<br>12h00                                  |                | Communication des places vacantes par les établissements à la DRAIO de Montpellier             |                                 |
| Diffusion des places vacantes par la DRAIO<br>l'après-midi                                                                             |                                 | Jeudi 5 septembre                                              |                | Diffusion des places vacantes par la DRAIO                                                     |                                 |
| Saisie des vœux, EXCLUSIVEMENT pour les<br>candidats SANS AFFECTATION                                                                  |                                 | Du vendredi 6<br>septembre au lundi 9<br>septembre (14 heures) |                |                                                                                                |                                 |
| Lancement du traitement, diffusion et<br>notification des résultats                                                                    |                                 | Lundi 9 septembre AM                                           |                |                                                                                                |                                 |
| Nouvelle communication des places vacantes par les établissements à la DRAIO de Montpellier<br>pour traitement des situations en DSDEN |                                 | Jeudi 19 septembre<br>12h00                                    |                | Nouvelle communication des places vacantes par les établissements à la DRAIO de<br>Montpellier |                                 |

: opérations incombant principalement aux DRAIO / DSDEN

: opérations incombant principalement aux établissements

: opérations incombant principalement aux familles

: opérations liées à l'orientation

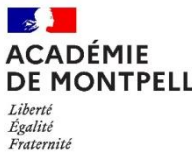

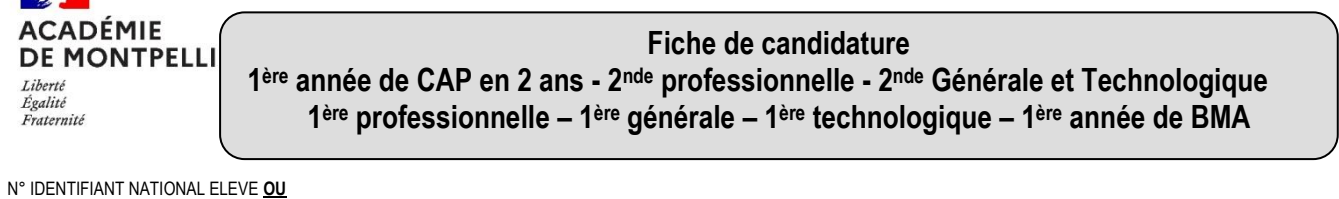

**Annexe 2**

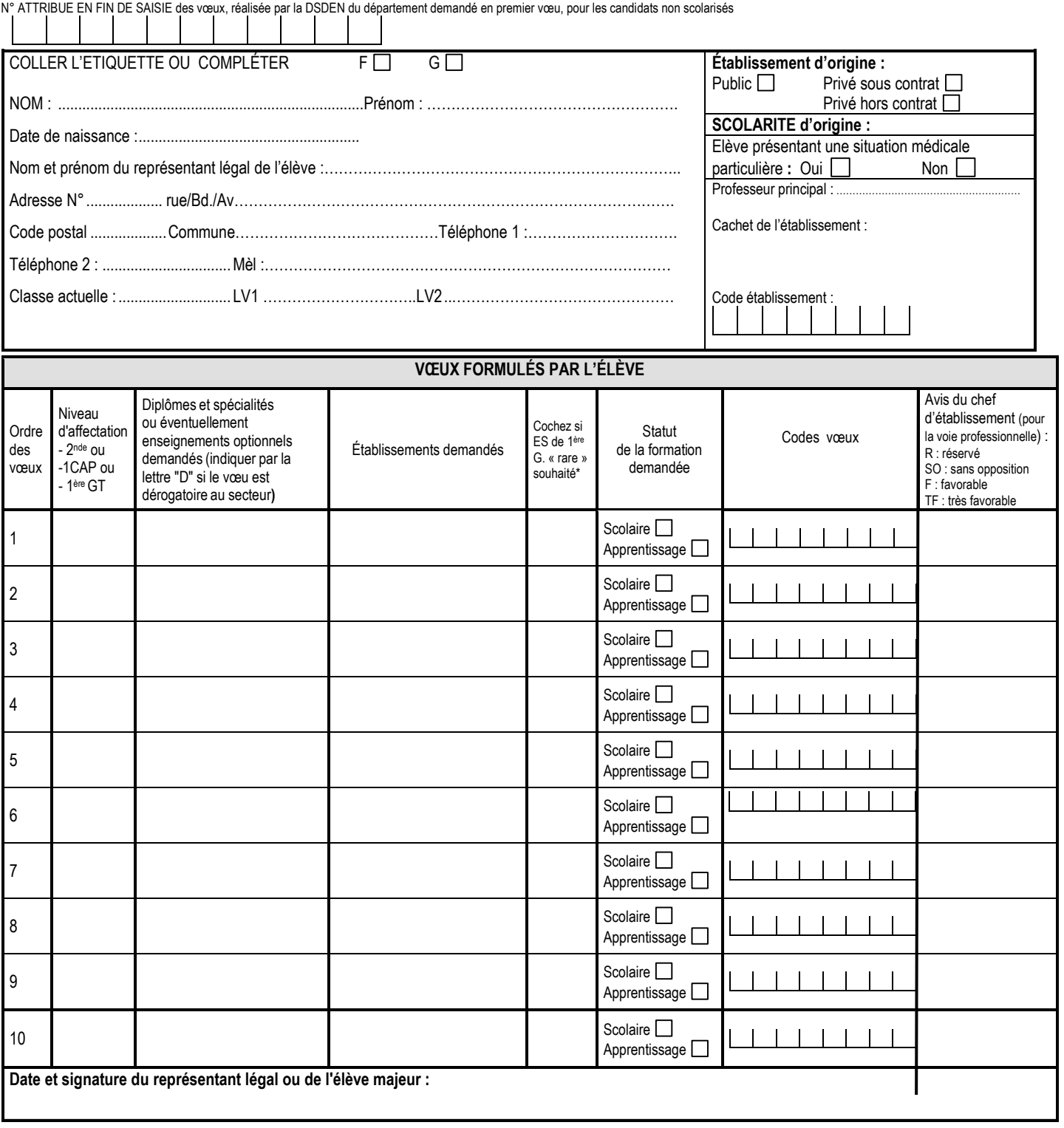

#### **Rappel Prénom – Nom – Classe du candidat :**

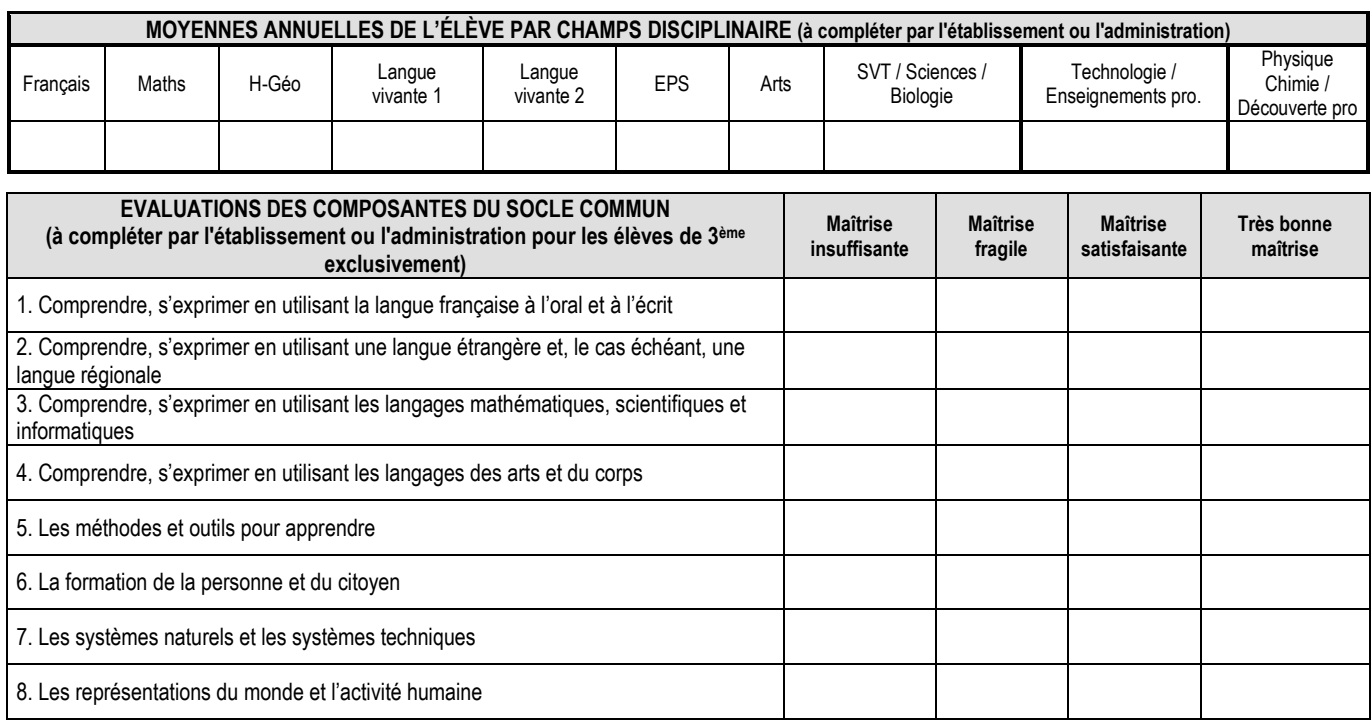

**\* Consignes de saisie pour les élèves issus du palier 3ème** (lorsque la note n'a pas été renseignée par extraction du LSU) **:** 

Chaque résultat ou positionnement est converti sur une échelle unique en 4 échelons qui donne lieu à l'attribution de points :

Groupe  $1: 0 \leq$  note  $\leq 5$  ou objectifs non atteints = 3 points

Groupe 2 :  $5 \leq$  note  $\leq$  10 ou objectifs partiellement atteints = 8 points

Groupe  $3:10 \leq$  note  $< 15$  ou objectifs atteints = 13 points

Groupe  $4:15 \leq$  note  $\leq$  20 ou objectifs dépassés = 16 points

**Les points à attribuer par discipline se calculent à partir de la moyenne de la somme des points obtenus après conversion de chaque bilan périodique, divisée par le nombre de bilans.**

#### *Exemple en Français,*

*Si un élève a bénéficié de 3 évaluations périodiques où il était noté, et a obtenu : 1er bilan : 10,6 de moyenne, 2ème bilan : 12,3 de moyenne, 3ème bilan : 9,5 de moyenne Après conversion, il obtient : 1 ère période : 13 points, 2ème période : 13 points, 3ème période : 8 points Soit un total de 34 points, divisés par 3 (périodes) = 11,3 points. Il faut donc saisir 11,3 dans la discipline Français.*

Les données collectées font l'objet d'un traitement automatisé dénommé Affelnet-Lycée destiné à préparer les travaux de la commission d'affectation et à fonder la décision d'affectation du DASEN. Les données collectées sont à usage des personnels habilités des établissements fréquentés (ou CIO, le cas échéant), des établissements demandés, des DSDEN et du rectorat. Conformément au Règlement Général sur la Protection des Données n°2016/679, vous bénéficiez d'un droit d'accès et de rectification aux informations qui vous concernent. Si vous souhaitez exercer ce droit et obtenir communication des informations vous concernant, veuillez-vous adresser à dpd@ac-montpellier.fr.

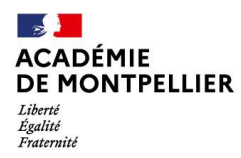

### **FICHE DE LIAISON ENTRE CHEFS D'ÉTABLISSEMENTS D'ACCUEIL ET D'ORIGINE**

**(support utilisable dans le cas d'une poursuite d'études au sein de la voie professionnelle)**

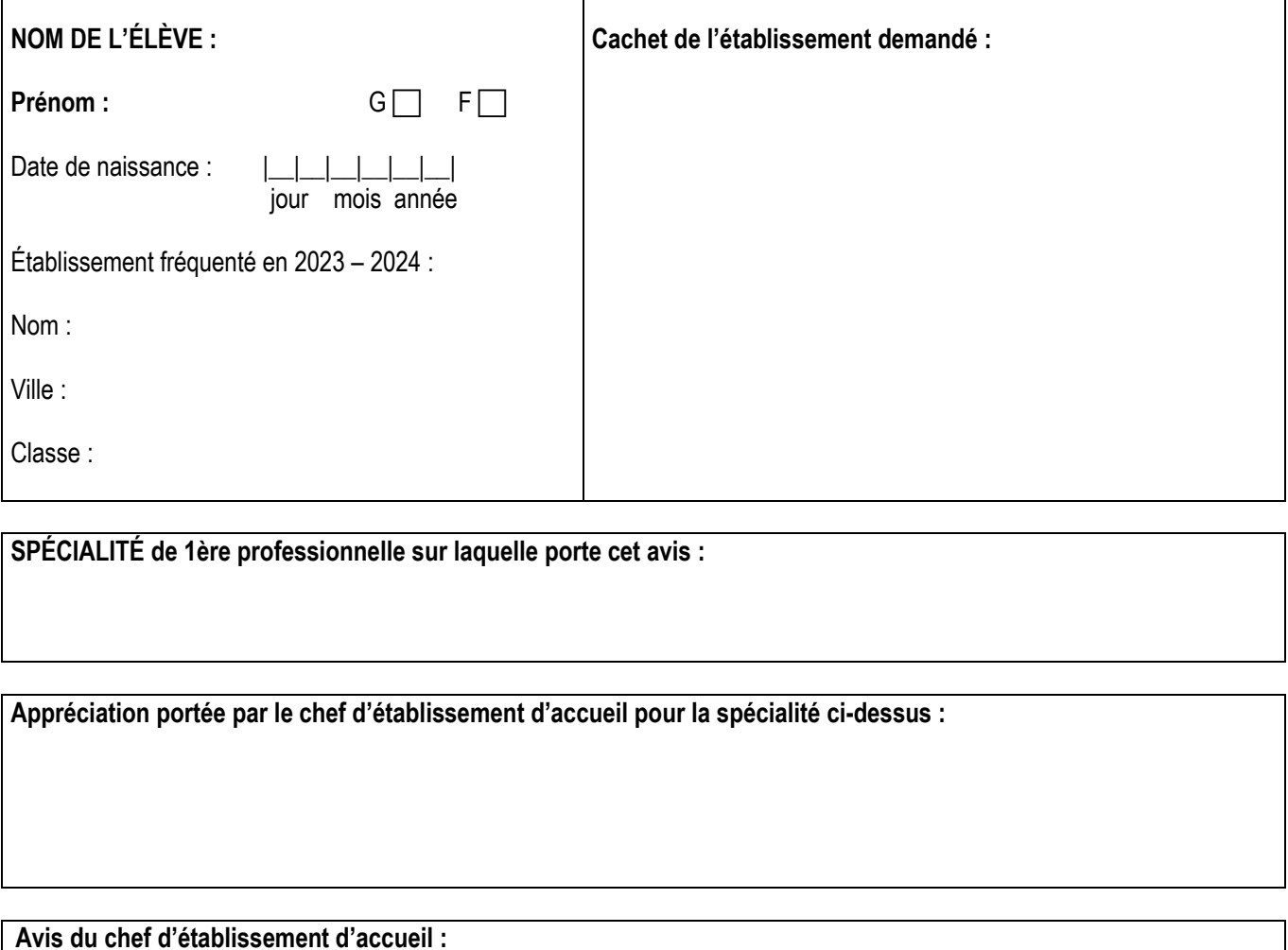

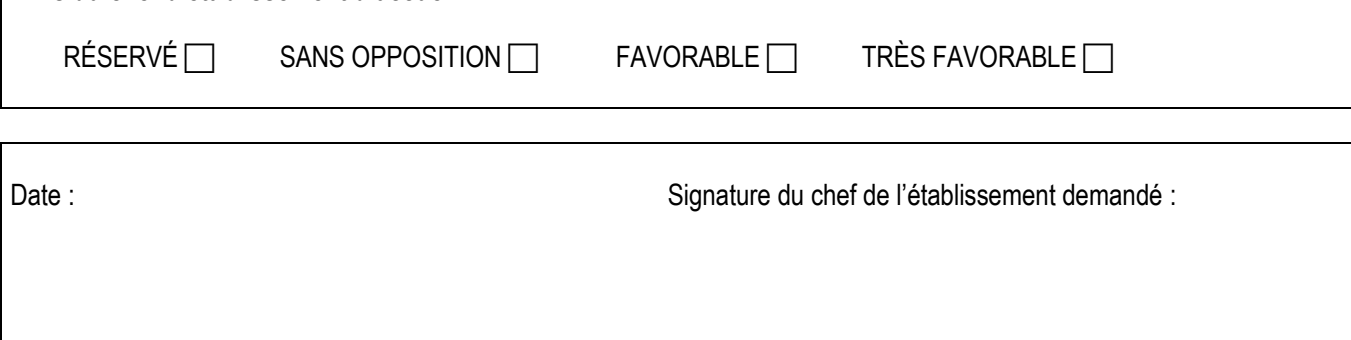

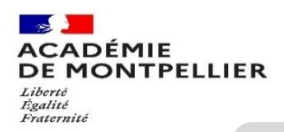

### **DEMANDE DE PRIORITÉ MÉDICALE (à remplir par le candidat majeur ou le représentant légal)**

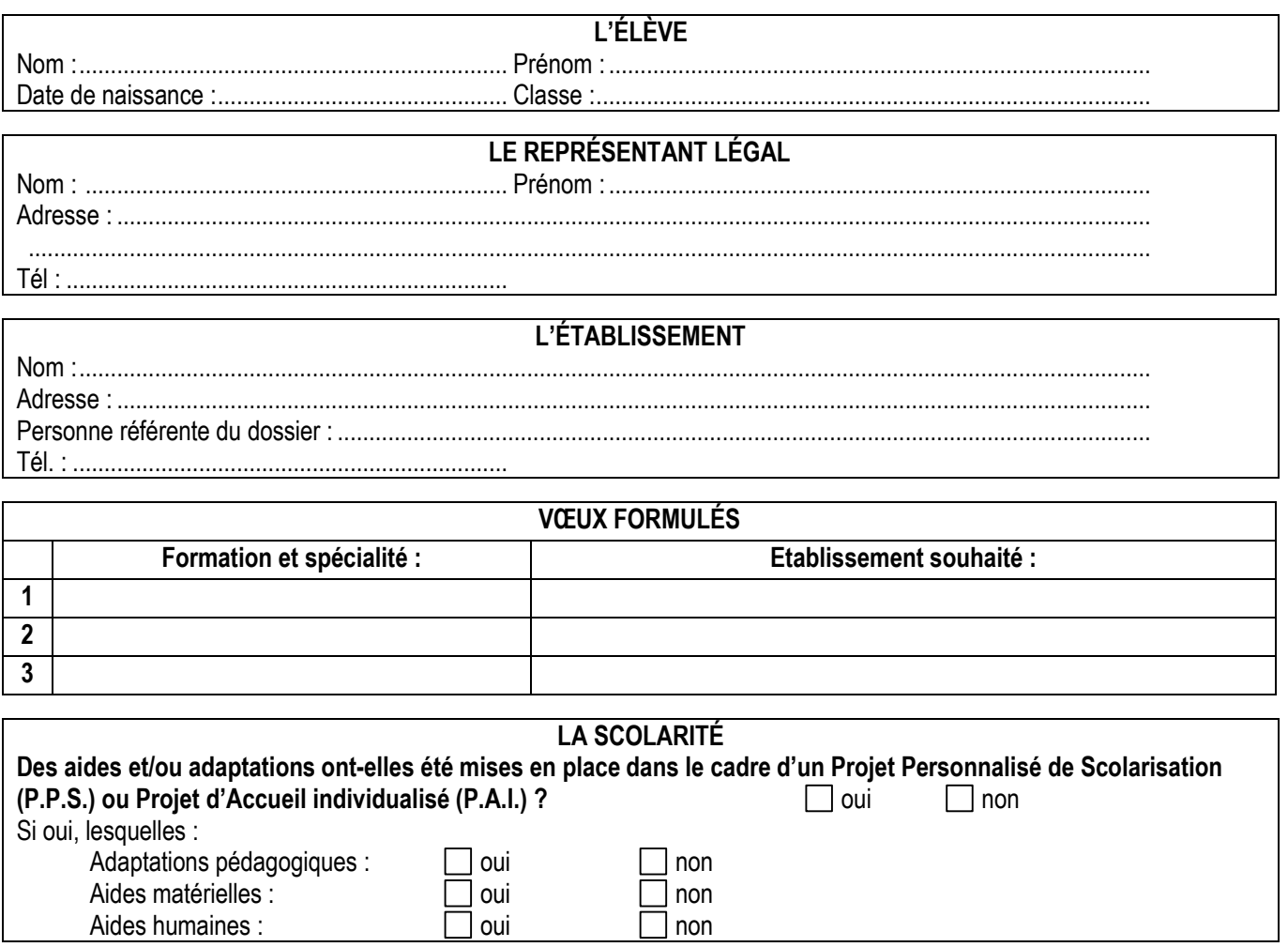

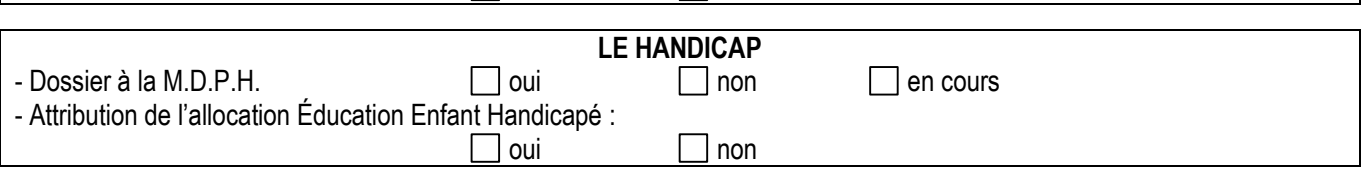

Fait à……………………… le………………………………….. **Signature du représentant légal ou du candidat majeur :**

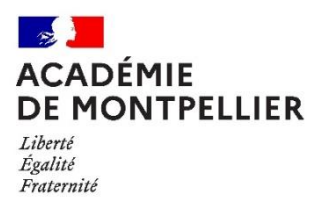

## **Certificat médical confidentiel à compléter par le médecin traitant généraliste ou spécialiste du patient**

### **réservé à l'usage exclusif du Médecin Conseiller Technique auprès du Directeur Académique des Services de l'Éducation Nationale**

*[ce.dsden34santesocial@ac-montpellier.fr](mailto:ce.dsden34santesocial@ac-montpellier.fr)*

document soumis au secret professionnel article 226-13 du Code Pénal

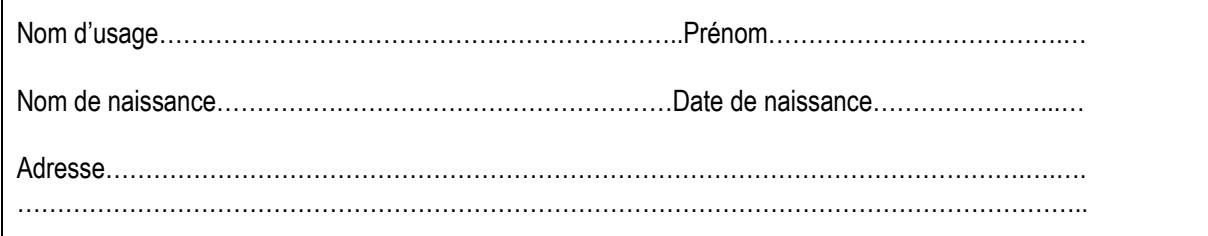

**Nature du handicap ou du trouble de santé invalidant :**

**Retentissement fonctionnel :**

**Contre-indications médicales absolues à certains risques professionnels :**

#### **Traitements, prises en charges thérapeutiques :**

Nature et durée des traitements en cours (préciser les contraintes liées aux traitements, les effets secondaires) :

Lieux de soins et de prises en charge régulières :

Autre (préciser) :

**Tout autre élément utile à l'examen de la demande du patient** :

#### **Certificat médical établi le :**

Signature et cachet du médecin

Pièces à joindre, le cas échéant :

- Copie des notifications MDPH
- Tout document médical utile à l'examen du dossier : compte-rendu d'hospitalisations, de consultations spécialisées, résultats d'examens complémentaires, dernière prescription en cas de traitement médicamenteux …

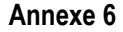

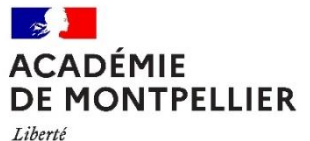

Égalité Fraternité

#### **Français Maths Histoire Géo. LV1 LV2 EPS Physique Chimie SVT Enseignement techno. et prof. Arts appliqués Formations maritimes - 1 ère professionnelle** Cultures marines | 4 | 4 | 3 | 3 | 0 | 1 | 4 | 0 | 11 | 0 **Formations agricoles - 1 ère professionnelle** Aménagements paysagers 4 4 3 3 0 0 3 3 10 0 Agroéquipement 4 4 3 3 0 0 3 3 10 0 Bio-industries de transformation (cotation agriculture) 4 4 3 3 0 0 3 3 10 0 Conduite et gestion de l'entreprise agricole spé. polyculture et élevage 4 4 3 3 0 0 3 3 10 0 Conduite et gestion de l'entreprise hippique 4 4 3 3 0 0 3 3 10 0 Conduite et gestion de l'entreprise vitivinicole 4 4 3 3 0 0 3 3 10 0 Gestion des milieux naturels et de la faune 4 4 3 3 0 0 3 3 10 0 Laboratoire contrôle qualité 4 4 3 3 0 0 3 3 10 0 Productions aguacoles 2012 10 2013 2020 10 2020 10 2020 10 2020 10 2020 10 2020 10 2020 10 2020 10 20 2020 10 20 Conduite des productions horticoles <br>
14 4 3 3 0 0 0 3 3 3 10 10 0 Services aux personnes et aux territoires 4 4 3 3 0 0 3 3 10 0 Technicien conseil vente univers jardinerie 4 4 3 3 0 0 3 3 10 0 **Formations Éducation nationale - 1 ère professionnelle** Accompagnement soins services à la personne option domicile 5 2 2 2 1 4 2 3 9 0 Accompagnement soins services à la personne option structure 5 2 2 2 1 4 2 3 9 0 Aéronautique option avionique et option systèmes 5 5 1 2 2 2 2 4 7 0 Aménagement et finition du bâtiment Theorem Theorem Theorem Theorem Theorem Theorem Theorem Theorem Theorem Theorem Theorem Theorem Theorem Theorem Theorem Theorem Theorem Theorem Theorem Theorem Theorem Theorem Theorem Th Animation enfance et personnes âgées<br>
15 2 2 2 3 3 3 9 0 Artisanat et métiers d'art option communication visuelle pluri-média 6 2 1 3 1 2 2 1 4 8 Artisanat et métiers d'art option marchandisage visuel en entre en entre en les de la goule de la goule de la g Artisanat et métiers d'art option métiers de l'enseigne et de la signalétique 3 5 1 3 1 2 2 1 6 6 Artisanat et métiers d'art option tapisserie d'ameublement de la component de la component de la component de la component de la component de la component de la component de la component de la component de la component de Assistance à la gestion des organisations et de leurs activités 4 3 3 4 4 1 3 1 7 0 Bio-industries de transformation (cotation éducation nationale) 4 5 2 2 1 1 4 2 9 0 Boulanger – pâtissier | 4 | 3 | 2 | 2 | 2 | 1 | 0 | 0 | 16 | 0

**GRILLE DES COEFFICIENTS PAR FORMATION**

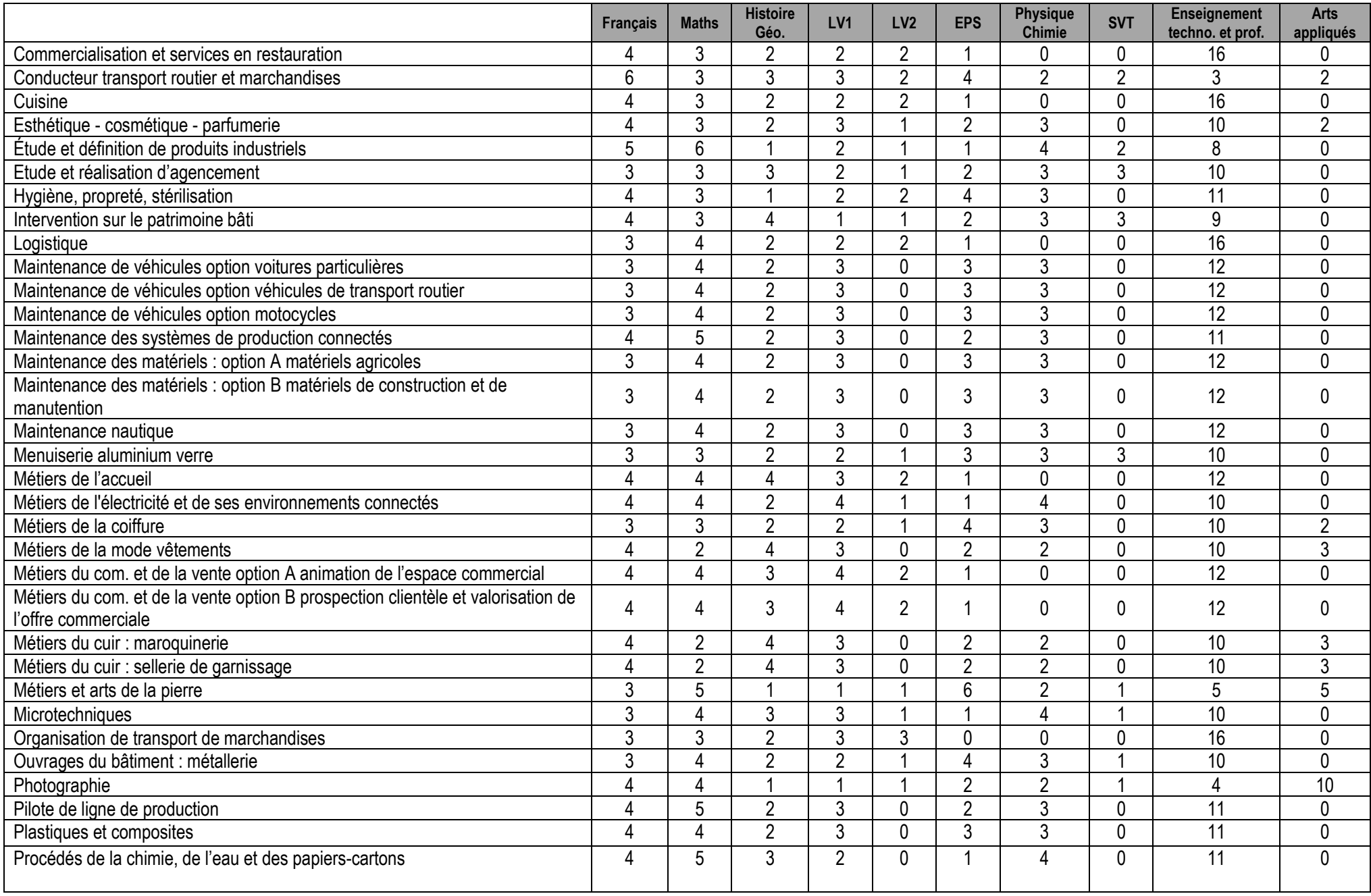

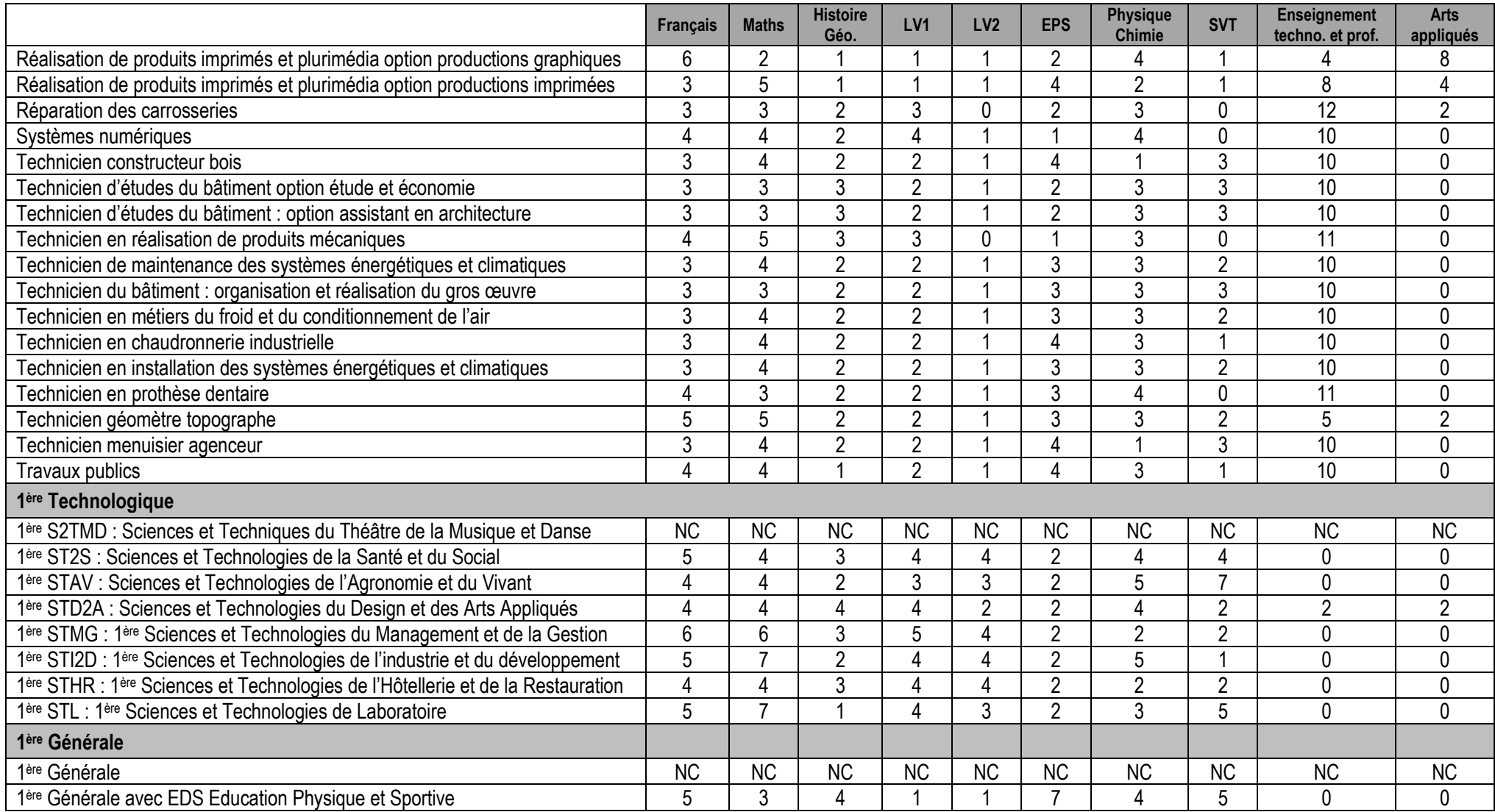

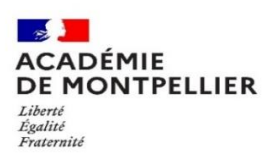

### **Bonus Filière pour l'affectation en 1ère professionnelle**

Les bonus « filière » ont été définis par les Inspecteurs de spécialité ou par le Service Régional de la Formation et du Développement, pour les formations relevant du ministère de l'Agriculture, de l'Agroalimentaire et de la Forêt, ou par le directeur du Lycée P. Bousquet pour les formations maritimes. Ils ont une valeur comprise entre 0 et 5000 points, reflet du niveau de continuité entre la 2<sup>nde</sup> professionnelle ou le CAP préparé et le Baccalauréat Professionnel demandé.

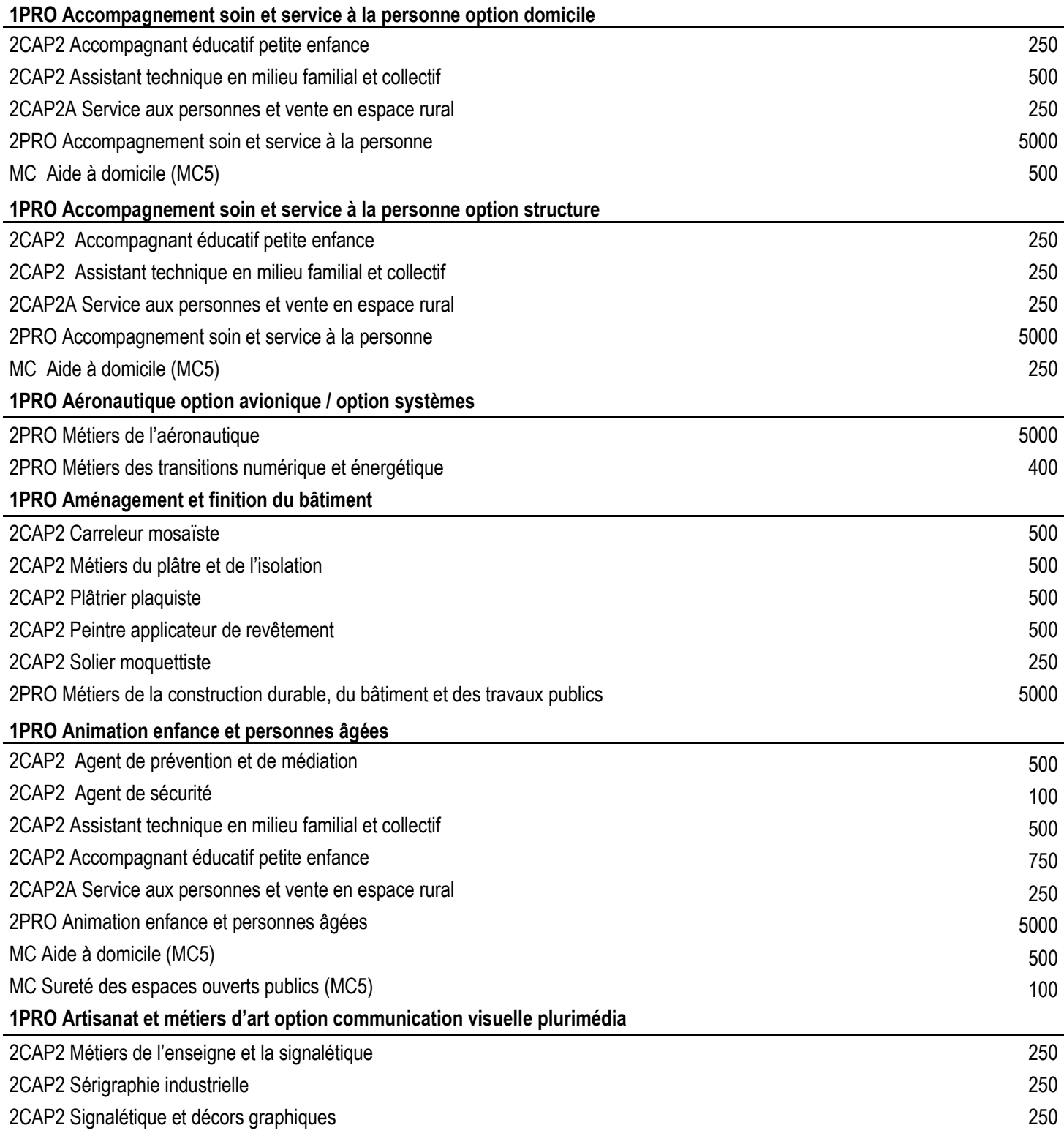

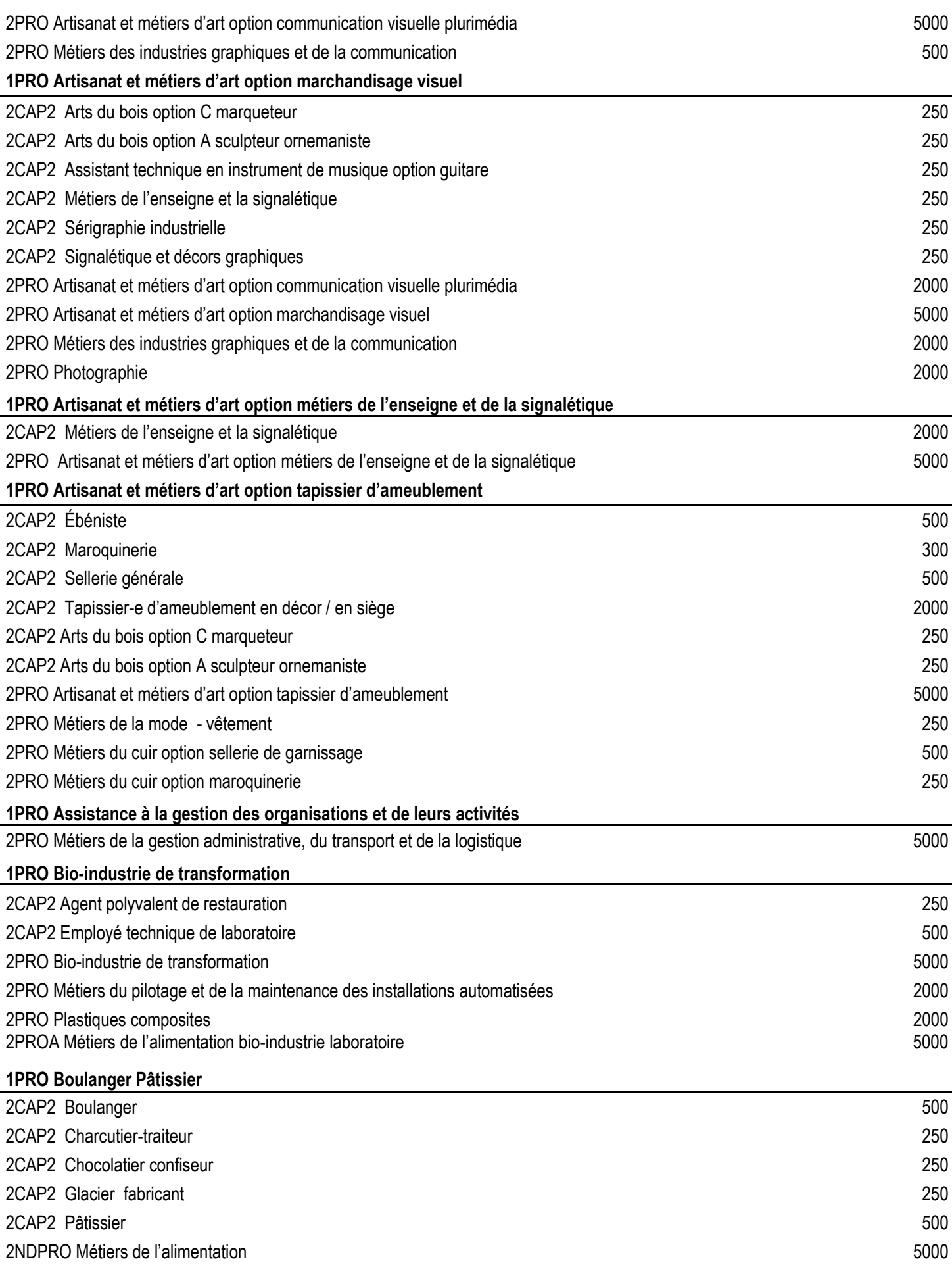

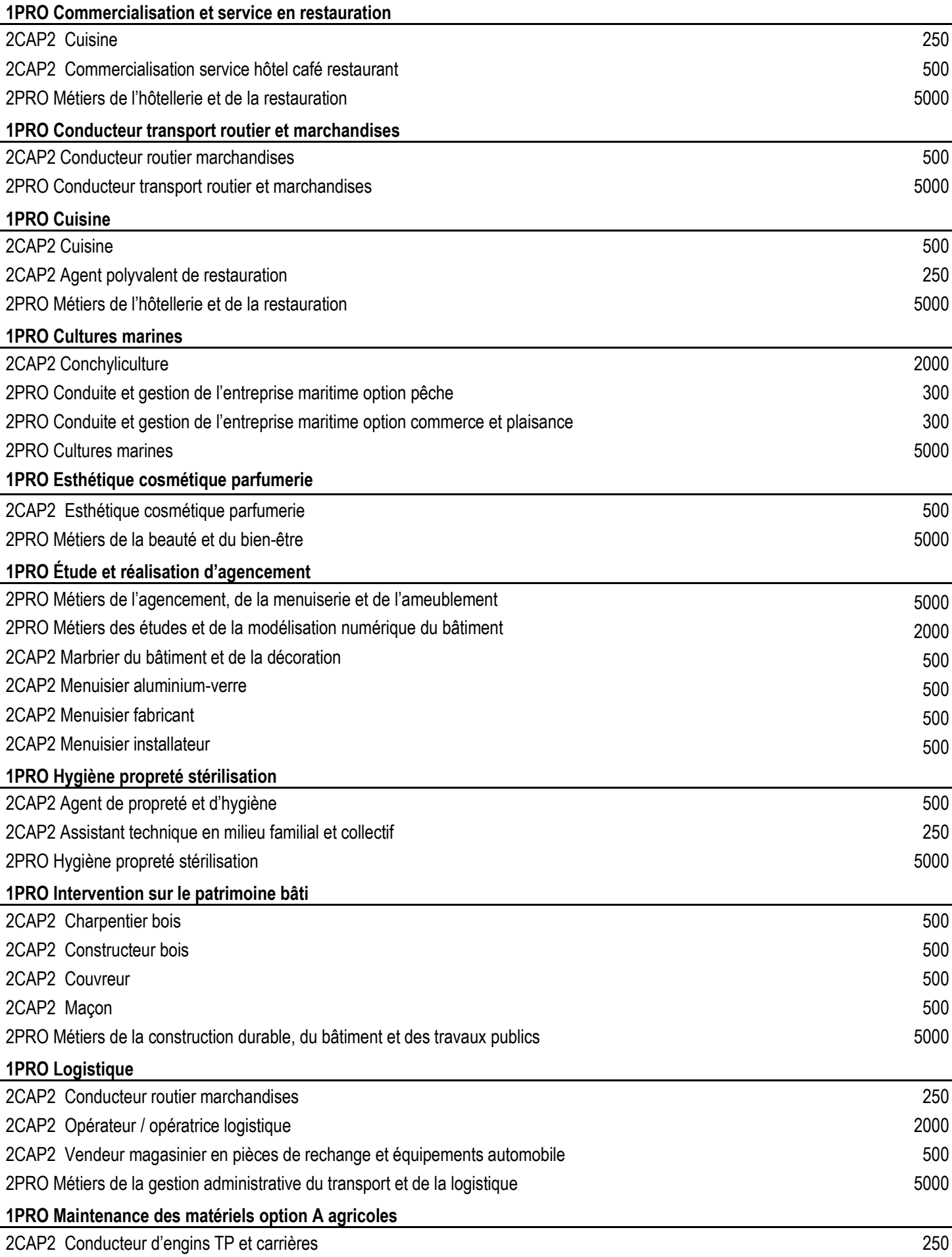

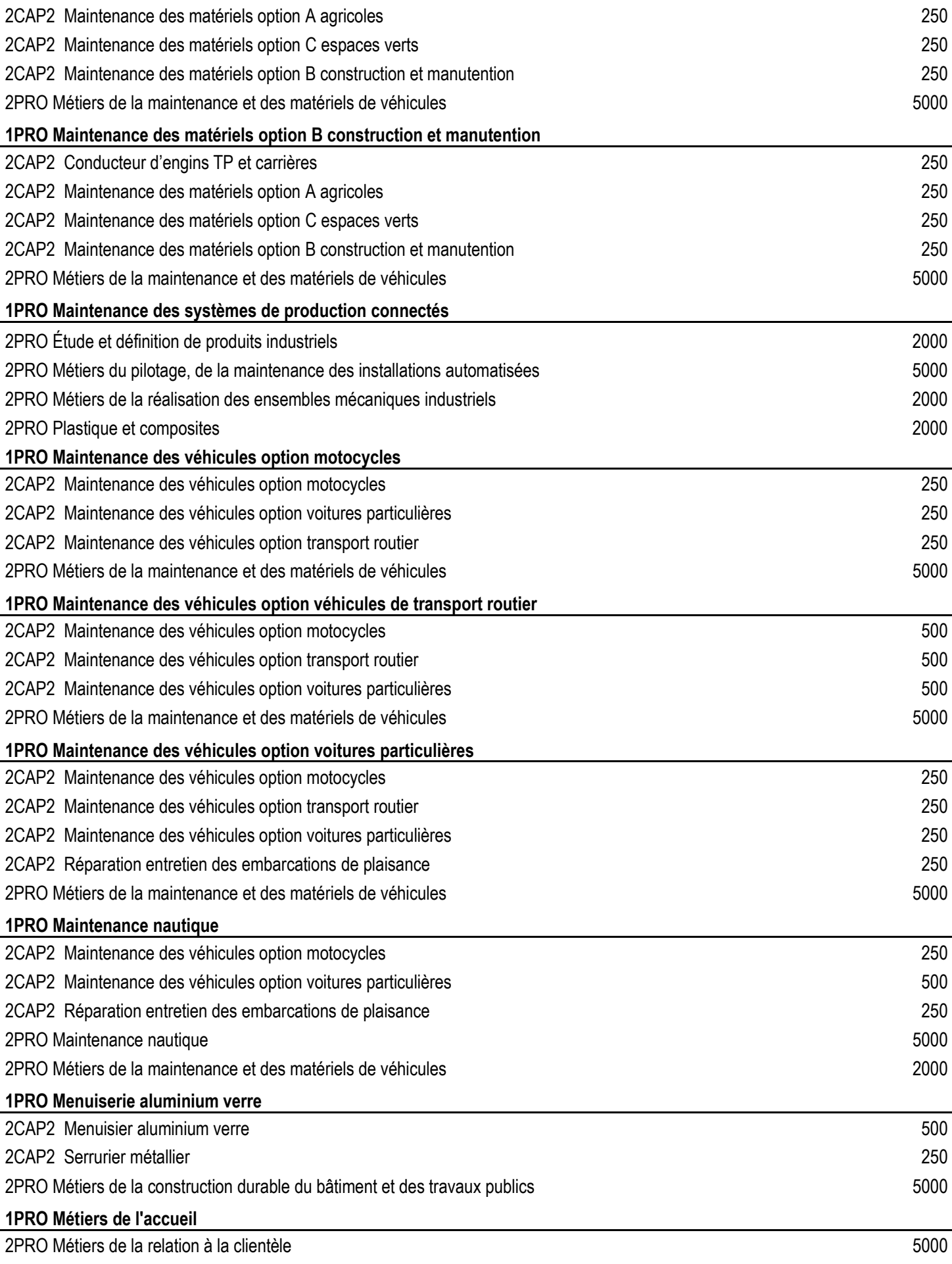

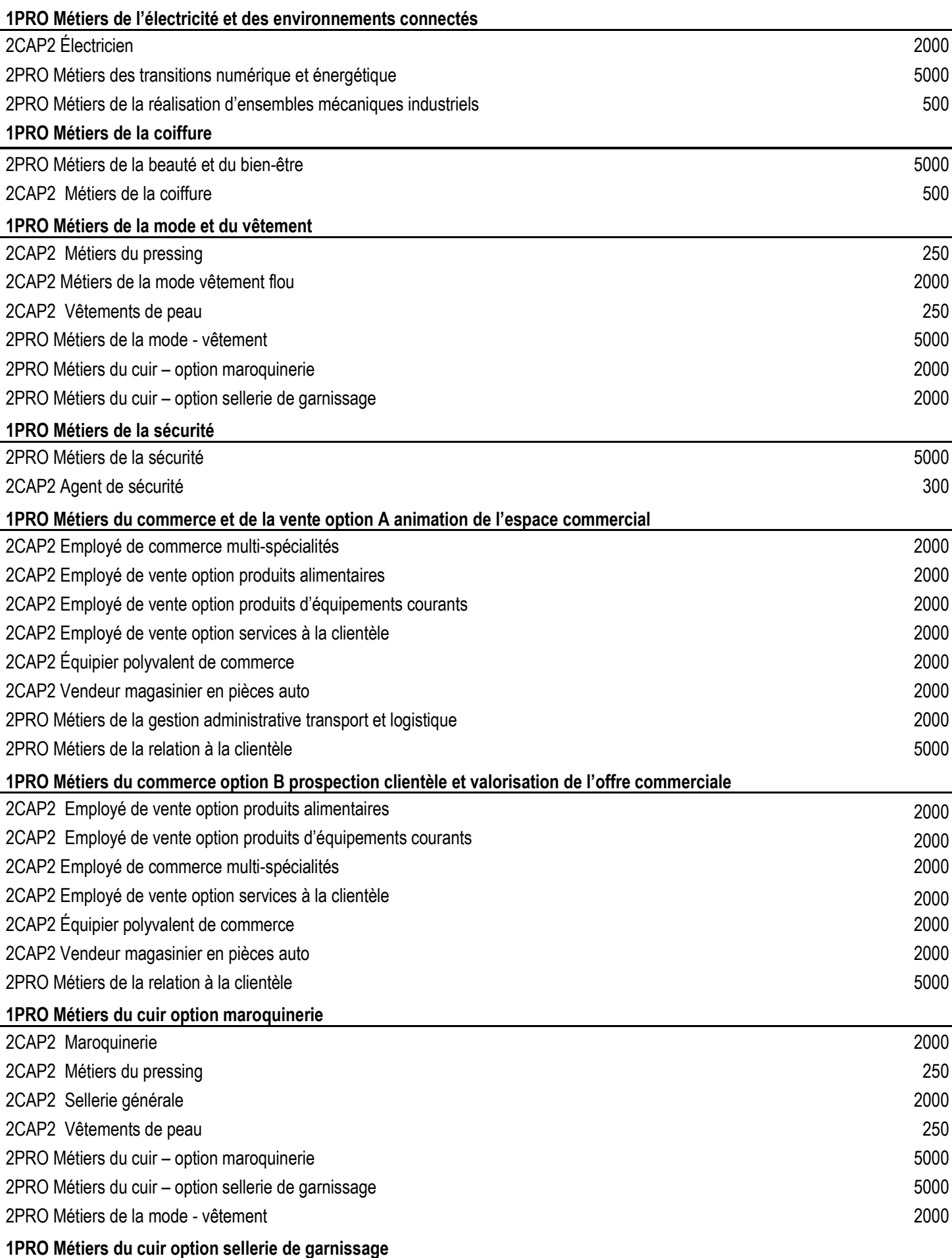

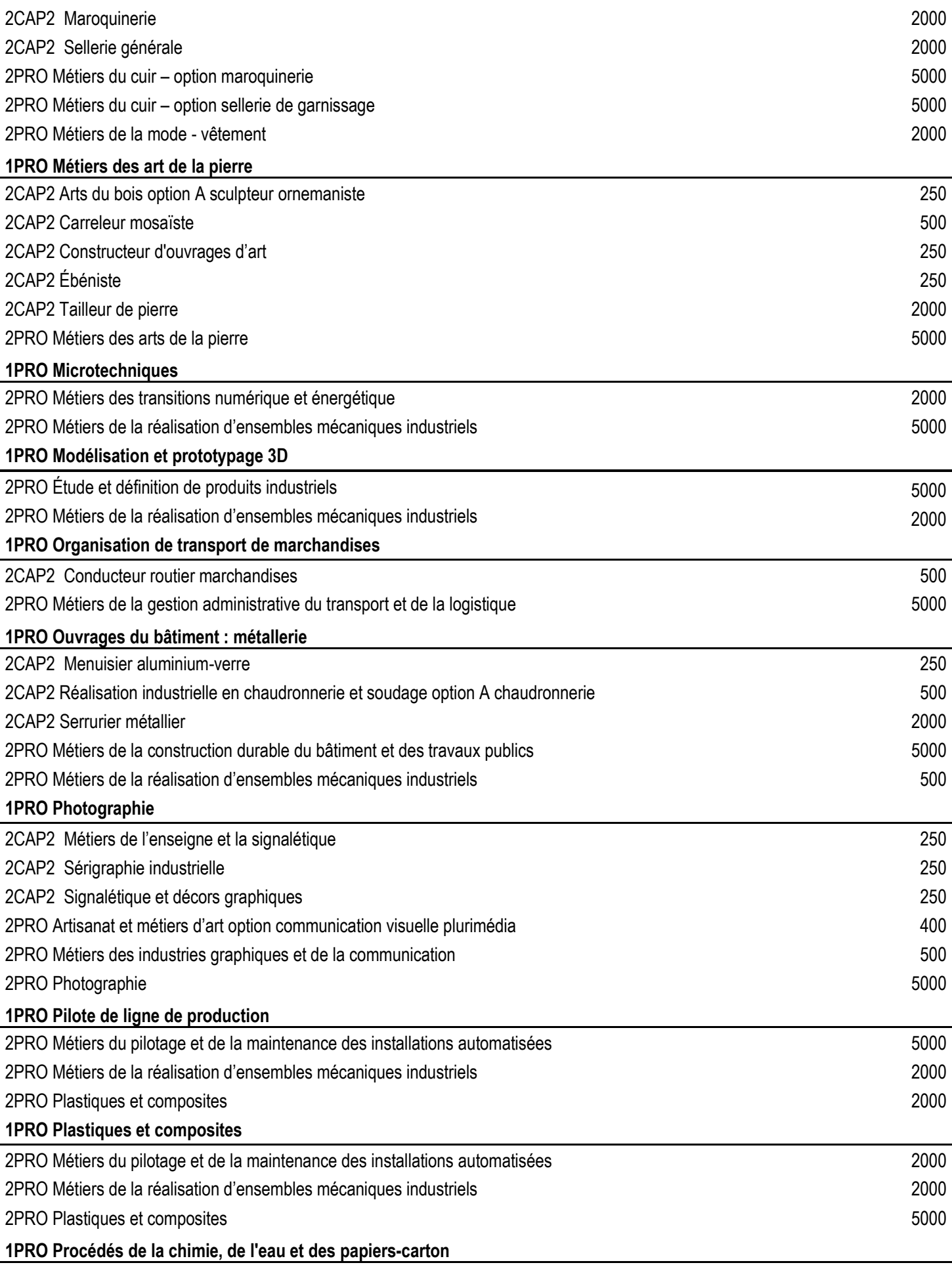

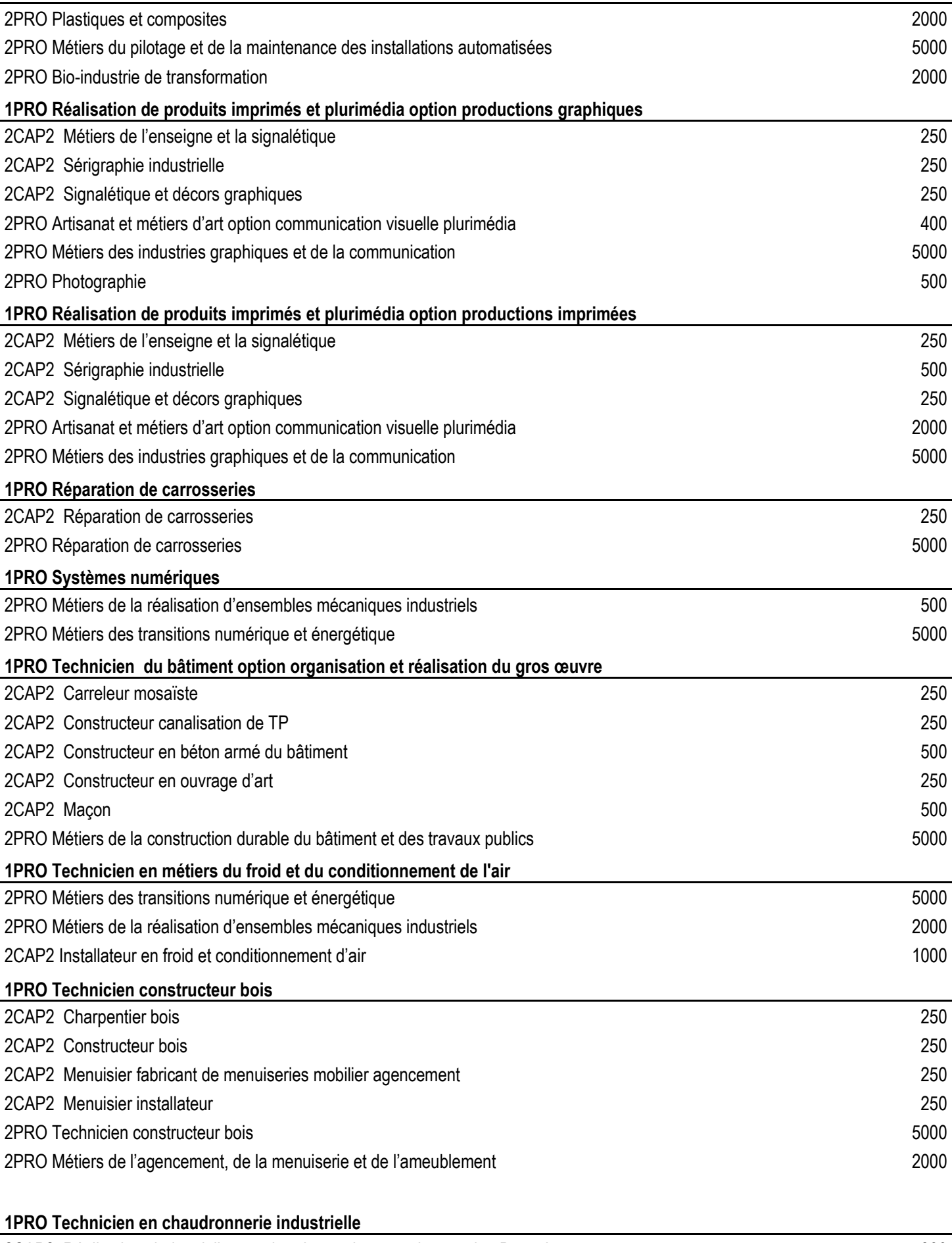

2CAP2 Réalisations industrielles en chaudronnerie et soudage option B soudage 300

43

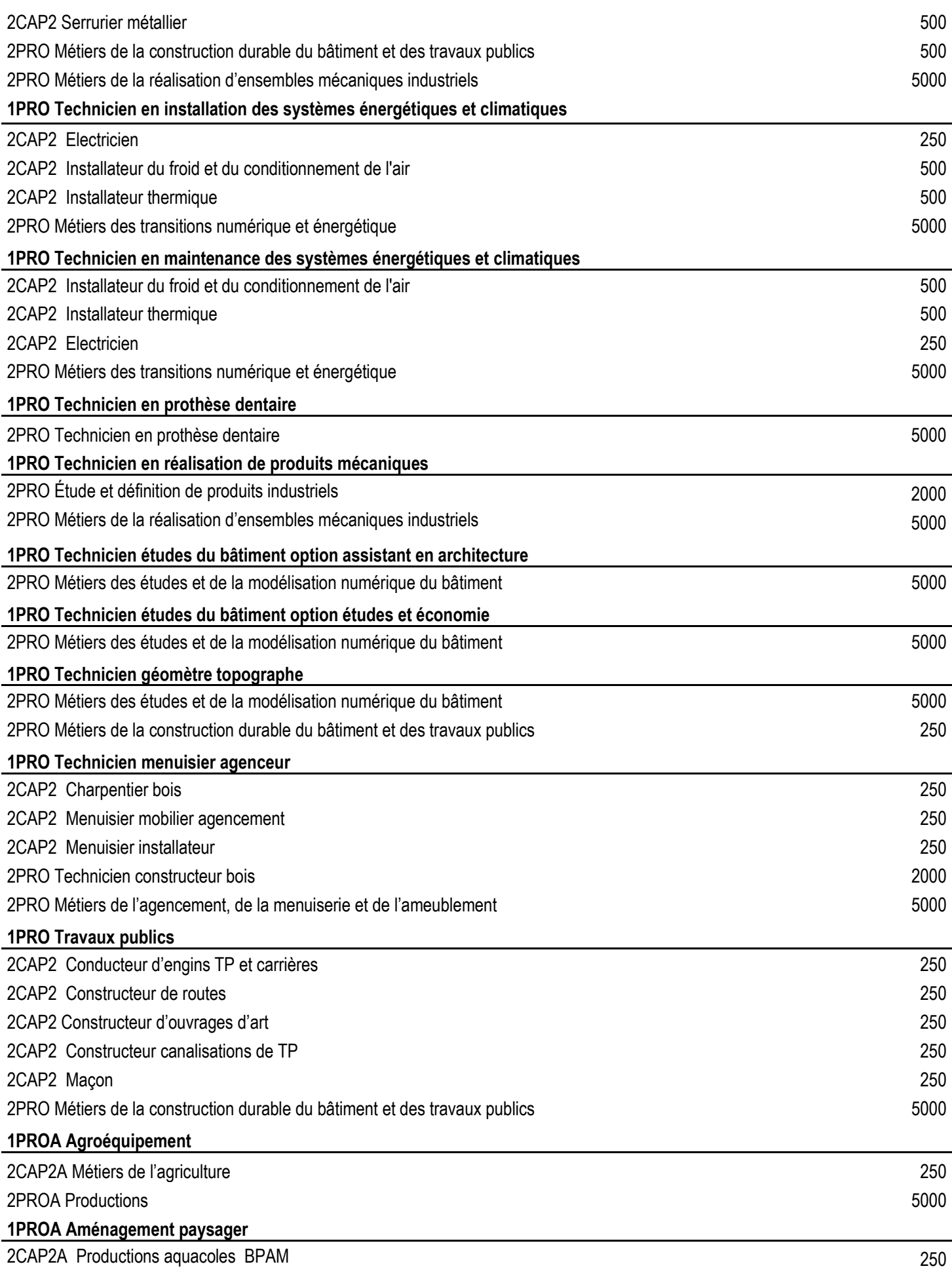

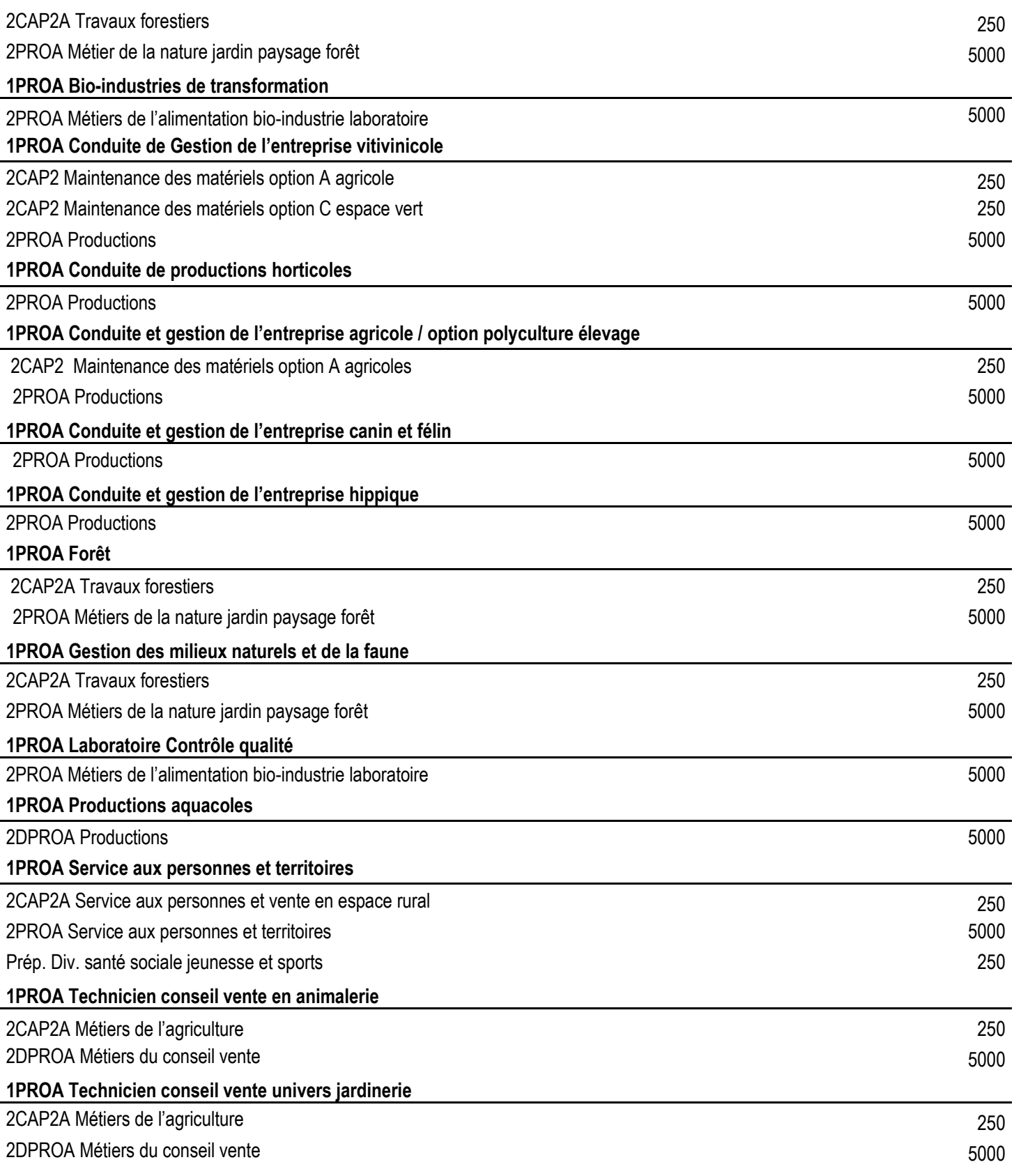

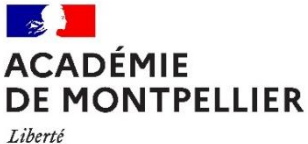

Égalité Fraternité

**Annexe 8**

### **Liste des formations et établissements conduisant à l'Unité Facultative Secteur Sportif (UFSS) sous réserve d'évolution de l'offre de formation**

- **Baccalauréat Professionnel spécialité Assistance à la Gestion des Organisations et de leurs Activités (AGORA)**
	- Lycée Polyvalent Louis Feuillade, Lunel
	- Lycée Polyvalent Aristide Maillol, Perpignan
	- Lycée Professionnel Gaston Darboux, Nîmes
- **Baccalauréat Professionnel spécialité Métiers de la sécurité** - Lycée Polyvalent Aristide Maillol, Perpignan
	- Lycée Professionnel Gaston Darboux, Nîmes